#### Analyzing Simulated Data

Matthew Turk

# There is only one sky.

(but there are many simulation codes)

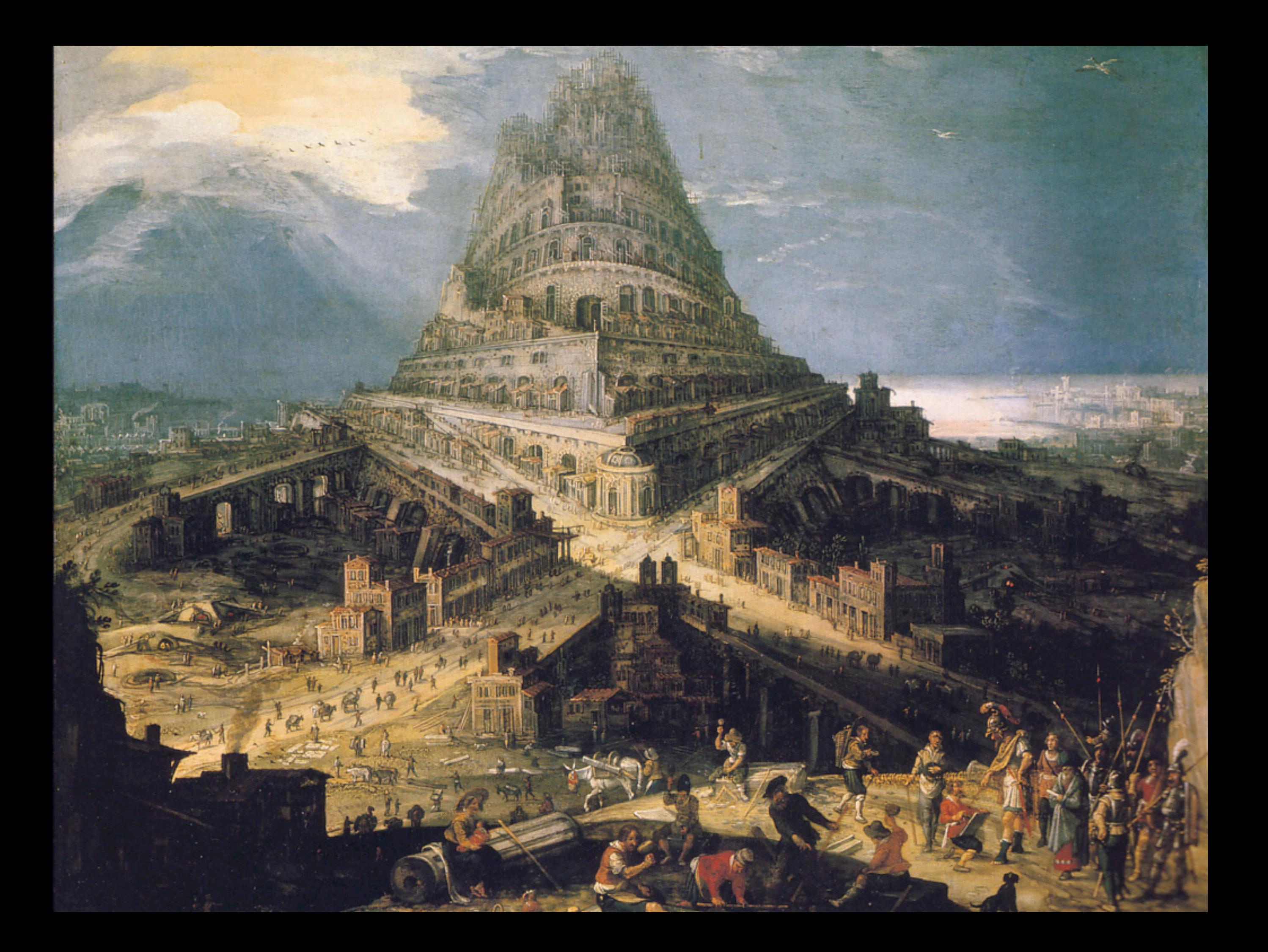

Different methods, data structures, assumptions, IO methods, units, variable names,

...

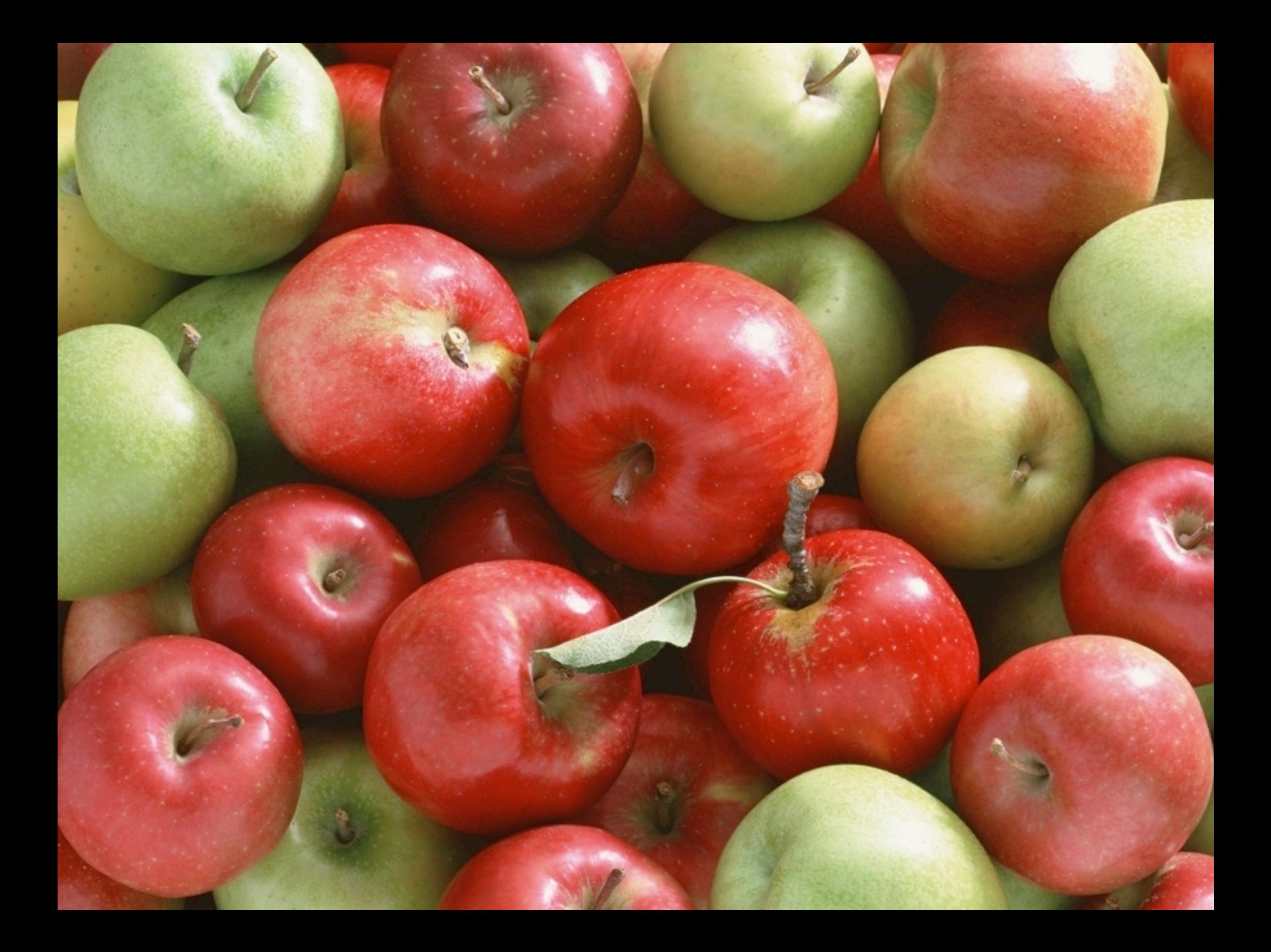

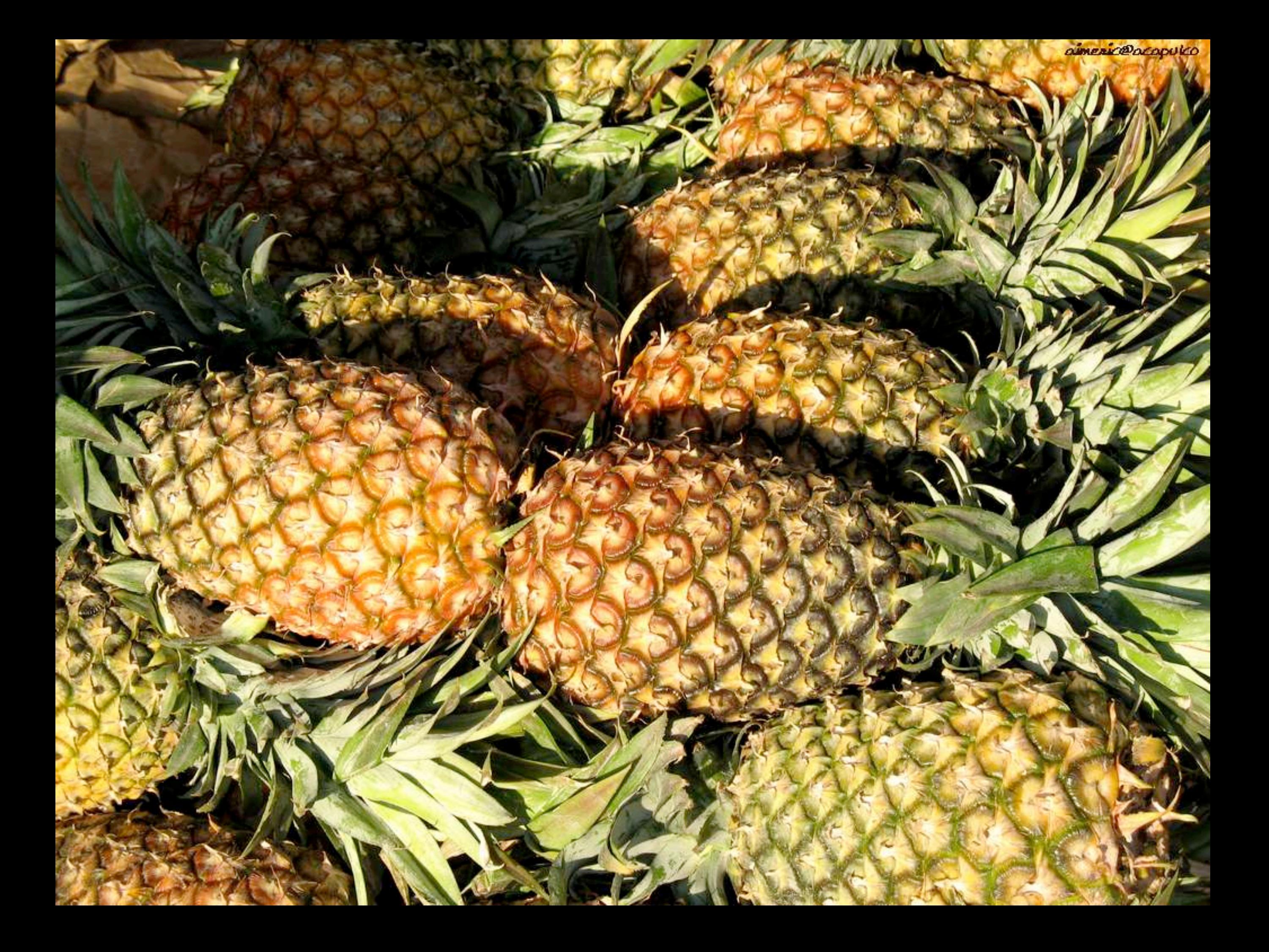

# Analysis.

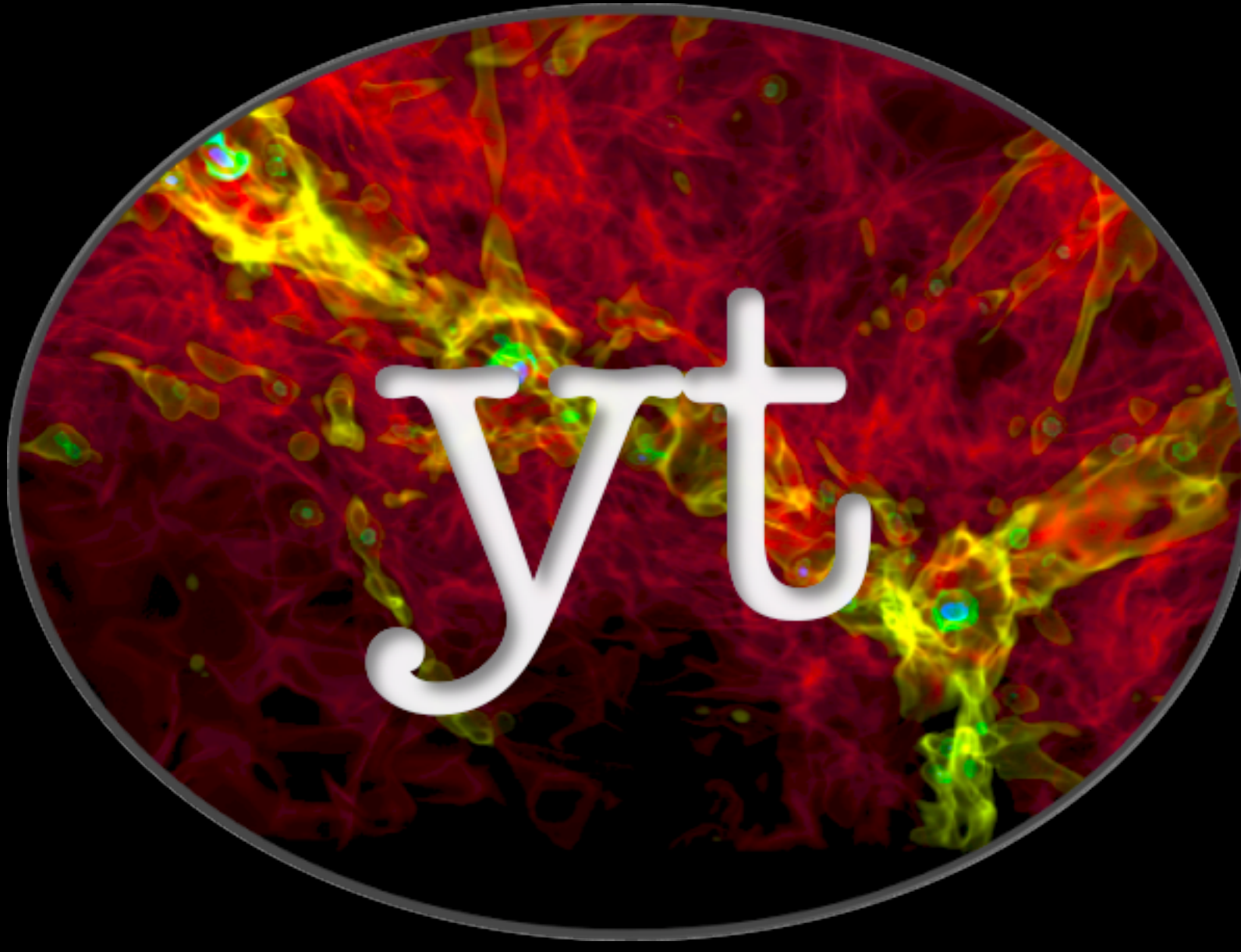

### astro-ph/1011.3514 yt-project.org

#### THERE'LL BE A YT WORKSHOP IN JANUARY IN CHICAGO! (MORE)

### THE YT PROJECT

ASTROPHYSICAL SIMULATION ANALYSIS AND VIZ

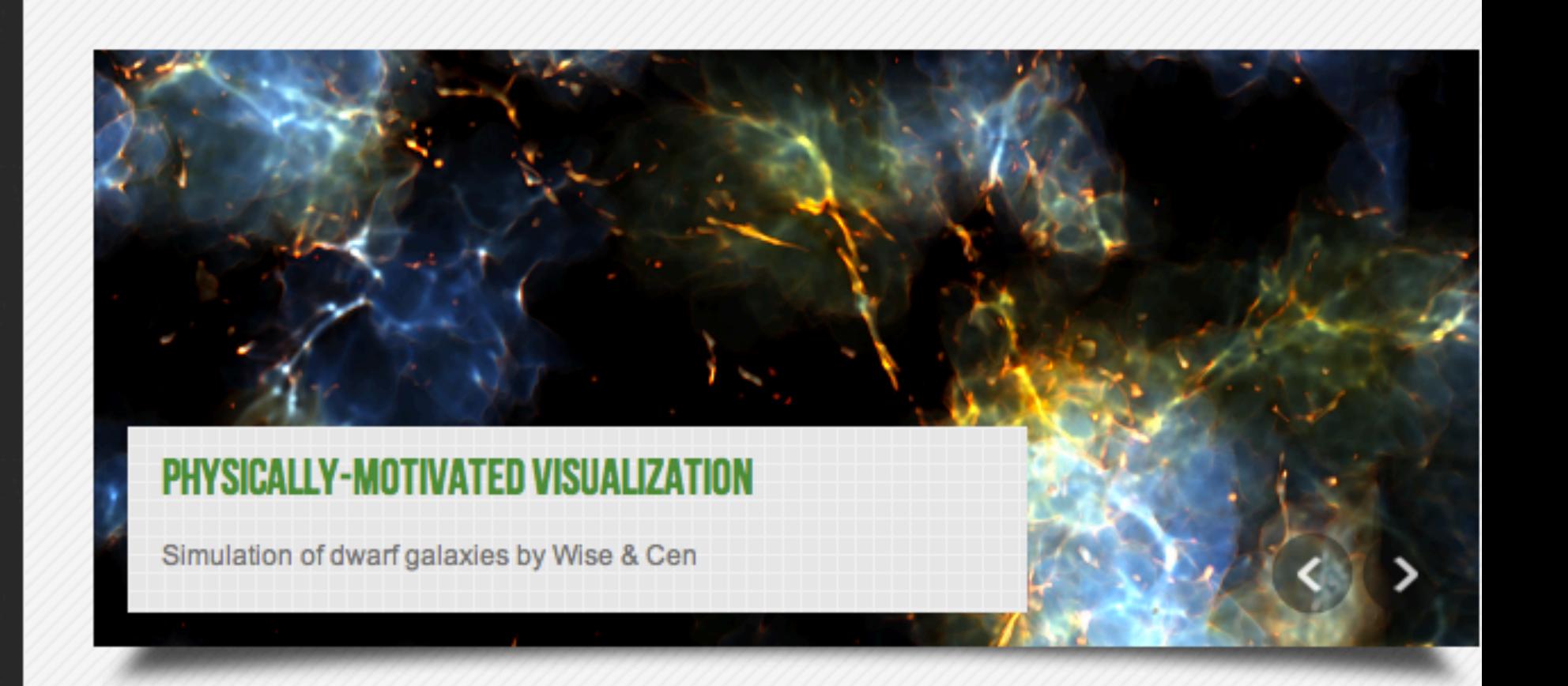

#### DETAILED DATA ANALYSIS AND VISUALIZATIONS, WRITTEN BY WORKING ASTROPHYSICISTS AND DESIGNED FOR PRAGMATIC ANALYSIS NEEDS.

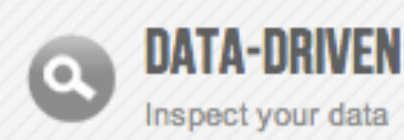

yt is designed to provide a consistent, cross-code interface to

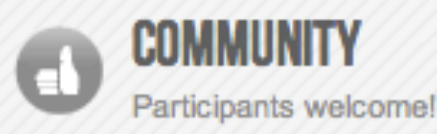

yt is composed of a friendly community of users and

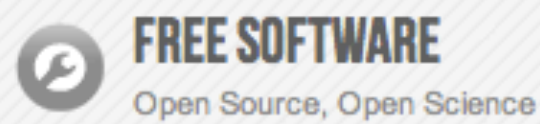

yt is developed completely in the open, released under the GPL

# **HOME GET YT EXAMPLES COMMUNITY DEVELOP HELP! DOCS BLOG HUB**

**HOW DO I CITE YT? WHICH CODES ARE SUPPORTED?**  YT HOME | DOCS HOME | HUB | SEARCH

### yt Overview

yt is a community-developed analysis and visualization toolkit for astrophysical simulation data. yt provides full support for the Enzo, Orion, Nyx, and FLASH codes, with preliminary support for RAMSES, ART, and Maestro. It runs both interactively and non-interactively, and has been designed to support as many operations as possible in parallel. For more detailed information, see our ApJS paper.

To install yt, see yt Orientation Session or Installing yt. To see what's new since the last version, check out ChangeLog.

If you use yt in a paper, you are highly encouraged to submit the repository containing the scripts you used to analyze and visualize your data to the yt Hub, and we ask that you consider citing our method paper, as well. If you are looking to use yt, then check out the yt Hub for ideas of how other people used yt to generate worthwhile analysis. We encourage you to explore the source code and even consider *contributing* your enhancements and scripts.

For more information, please visit our homepage and for help, please see Asking for Help.

#### Analysis and Visualization with yt

#### Welcome to yt!

What's yt all about?

#### **Interacting with yt** Different ways -- scripting, GUIs, prompts, explorers

-- to explore your data.

#### **Visualizing Data**

An overview of different ways to visualize data: projections, slices, phase plots, and volume . . . . . . . . . . . .

#### **yt Orientation**

Quickly get up and running with yt: zero to sixty.

#### **Analyzing Data**

An overview of different ways to handle and process data

#### **Analysis Modules**

Discussions of some provided procedures for astrophysical analysis like halo finding and synthetic

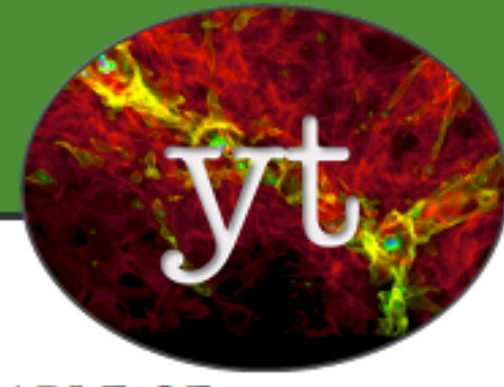

#### **TABLE OF CONTENTS**

Welcome to yt! yt Orientation Session Ways of Interacting with yt **Analyzing Data Visualizing Data Analysis Modules** Cookbook **Getting Involved** Asking for Help **Advanced yt Usage Frequently Asked Questions Reference Documentation** 

#### **SEARCH**

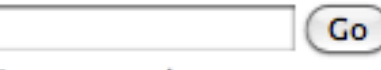

Enter search terms or a module, class or function name.

#### **SEARCH THE**

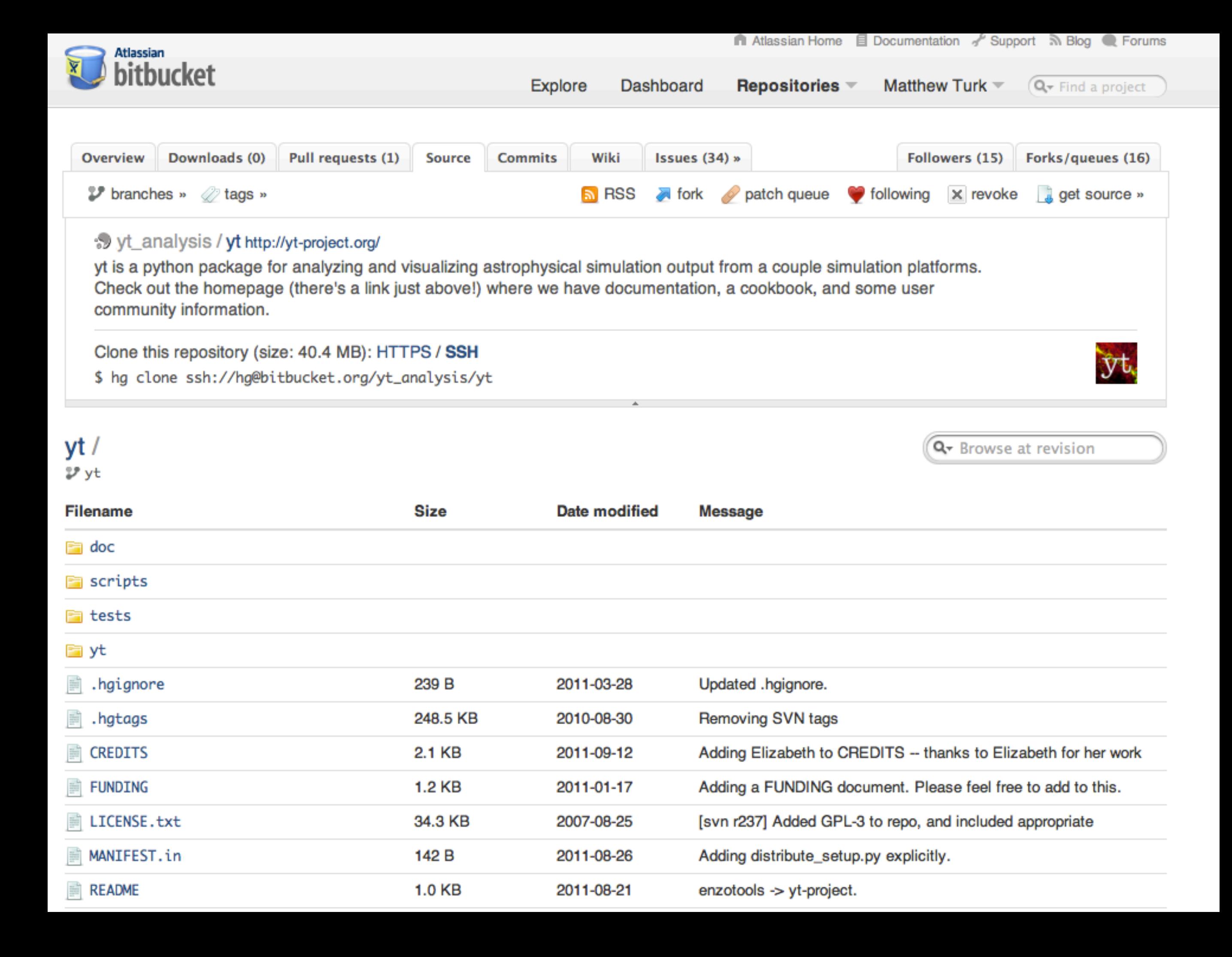

install script:

Full dependency stack Source code Development environment GUI Sample data

yt has been designed to address physical, not computational, entities.

#### **Process**

- $\triangleright$  Read
- $\triangleright$  Correlate
- $\triangleright$  Process
- $\triangleright$  Visualize

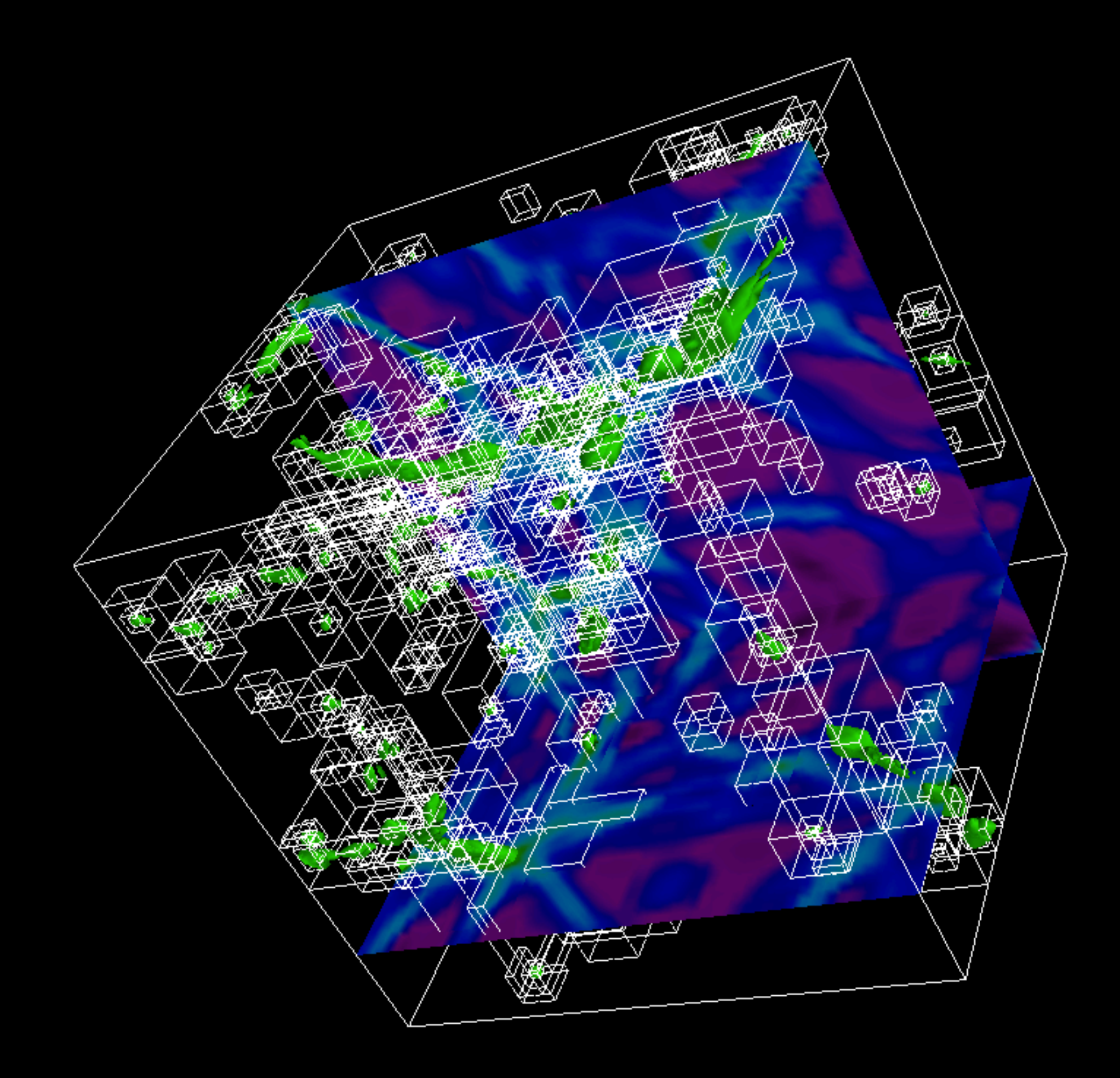

The Universe is full of gas, dark matter and stars. yt makes it easy to access that material.

Transparent IO, masking of overlapping data, load-on-demand, geometric and nongeometric selection, field generation, and common interfaces to different datatypes.

## Enzo, Orion, CASTRO, FLASH

# Chombo, Tiger, Athena*,* ART, RAMSES

yt is designed to be the *lingua franca* of astrophysical codes.

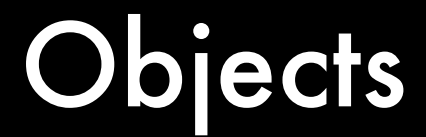

# (conceptual, uniformly accessible NumPy stores)

### Orthogonal Rays Non-orthogonal Rays 1D

Slices Oblique Slices **Projections** 

Spheres Rectangular Prisms Disks/Cylinders Inclined Boxes Clumps Extracted Regions Boolean combinations

2D

3D

# All respect unified interface:

from yt.mods import  $\star$ pf = load("DataDump0155.dir/DataDump0155") ray = pf.h.ray( $[0.1, 0.2, 0.5]$ , [0.4, 0.9, 0.1]) print ray["Density"]

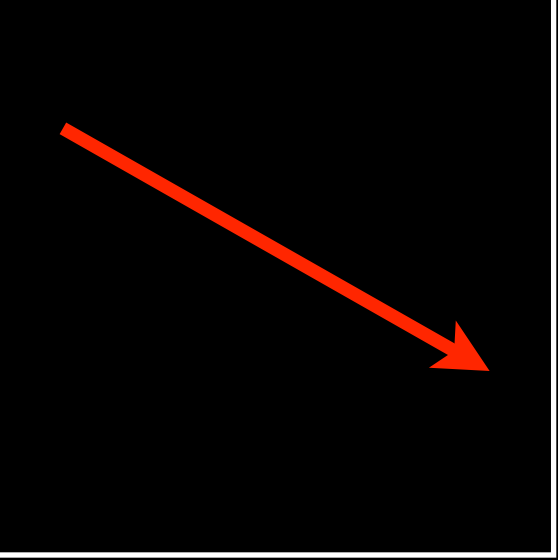

# All respect unified interface:

from yt.mods import \* pf = load("DataDump0155.dir/DataDump0155")  $sl = pf.h.slice(0, 0.5)$ 

print sl["Density"]

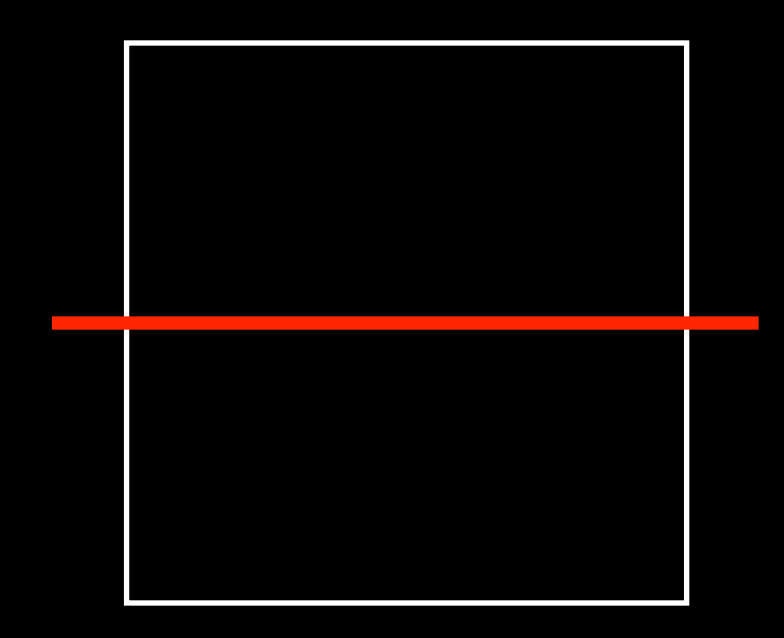

# All respect unified interface:

from yt.mods import  $\star$ pf = load("DataDump0155.dir/DataDump0155")  $sp = pf.h.\nsphere(100.0/pf['au'], 'max')$ 

print sp["Density"]

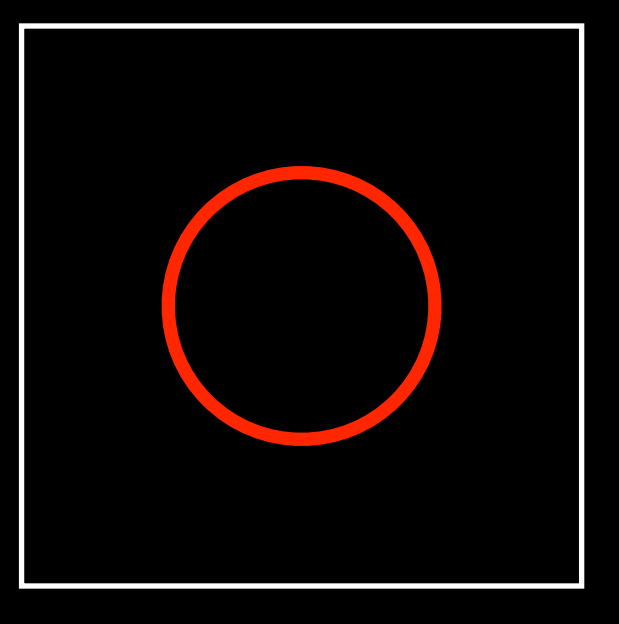

### from yt.mods import \*

- pf = load("DataDump0155.dir/DataDump0155")
- v, c = pf.h.find\_max("Density")

# Adding new fields should be easy.

from yt.mods import  $\star$ 

```
@derived_field("Pressure")
def Pressure(field, data):
    return (data.pf["Gamma"] -1.0) \times \
        data["Density"]*data["ThermalEnergy"]
```
# Scripts should be simple and clear.

### from yt.mods import  $\star$ pf = load("DataDump0155.dir/DataDump0155") pc = PlotCollection(pf) pc.add\_phase\_sphere(1000.0, 'au', ["Density", "Temperature", "H2I\_Fraction"]) pc.save()

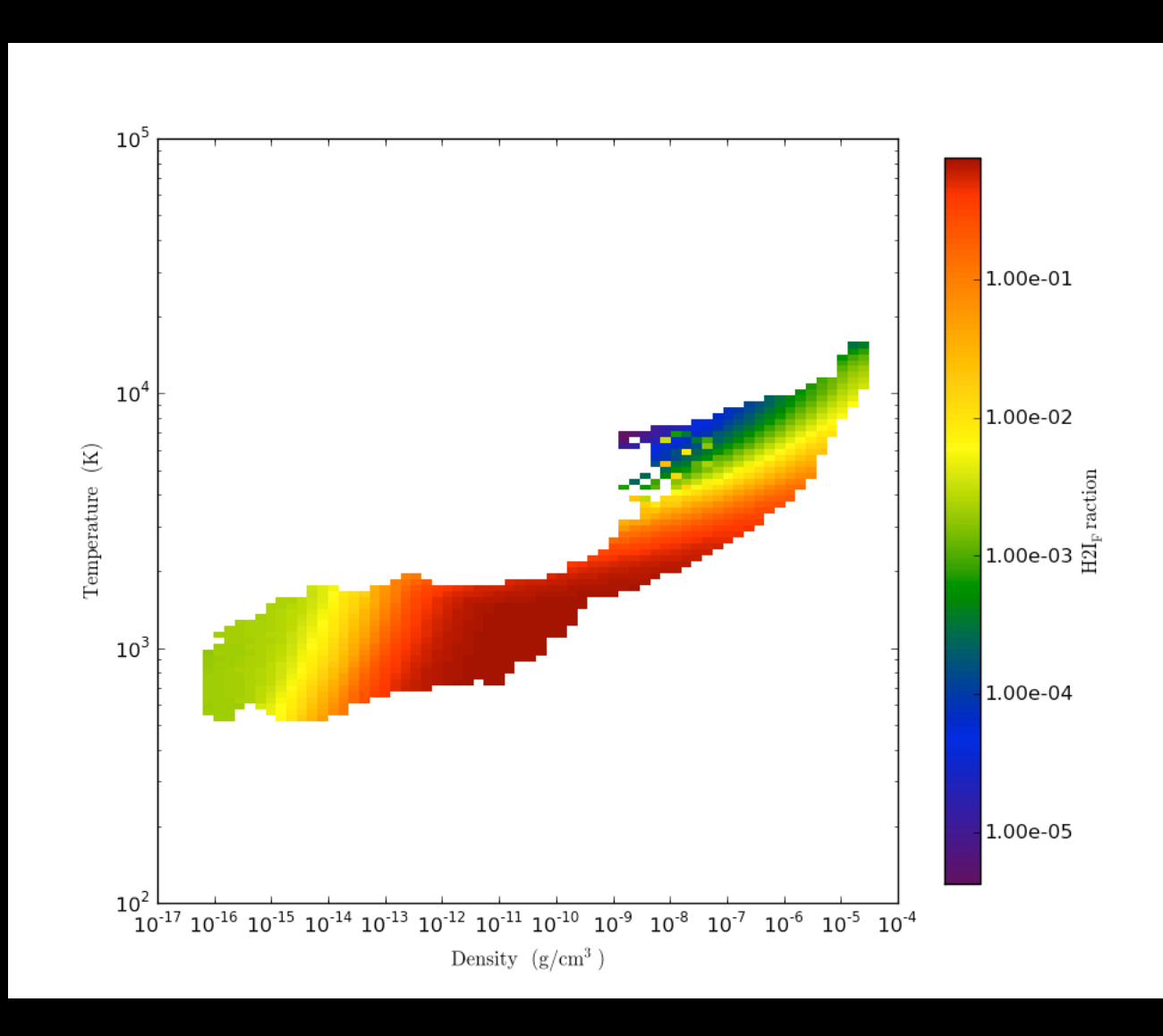

from yt.mods import \* pf = load("DataDump0155.dir/DataDump0155") pc = PlotCollection(pf) pc.add\_phase\_sphere(1000.0, 'au', ["Density", "Temperature", "CellMassMsun"], weight = None) pc.save()

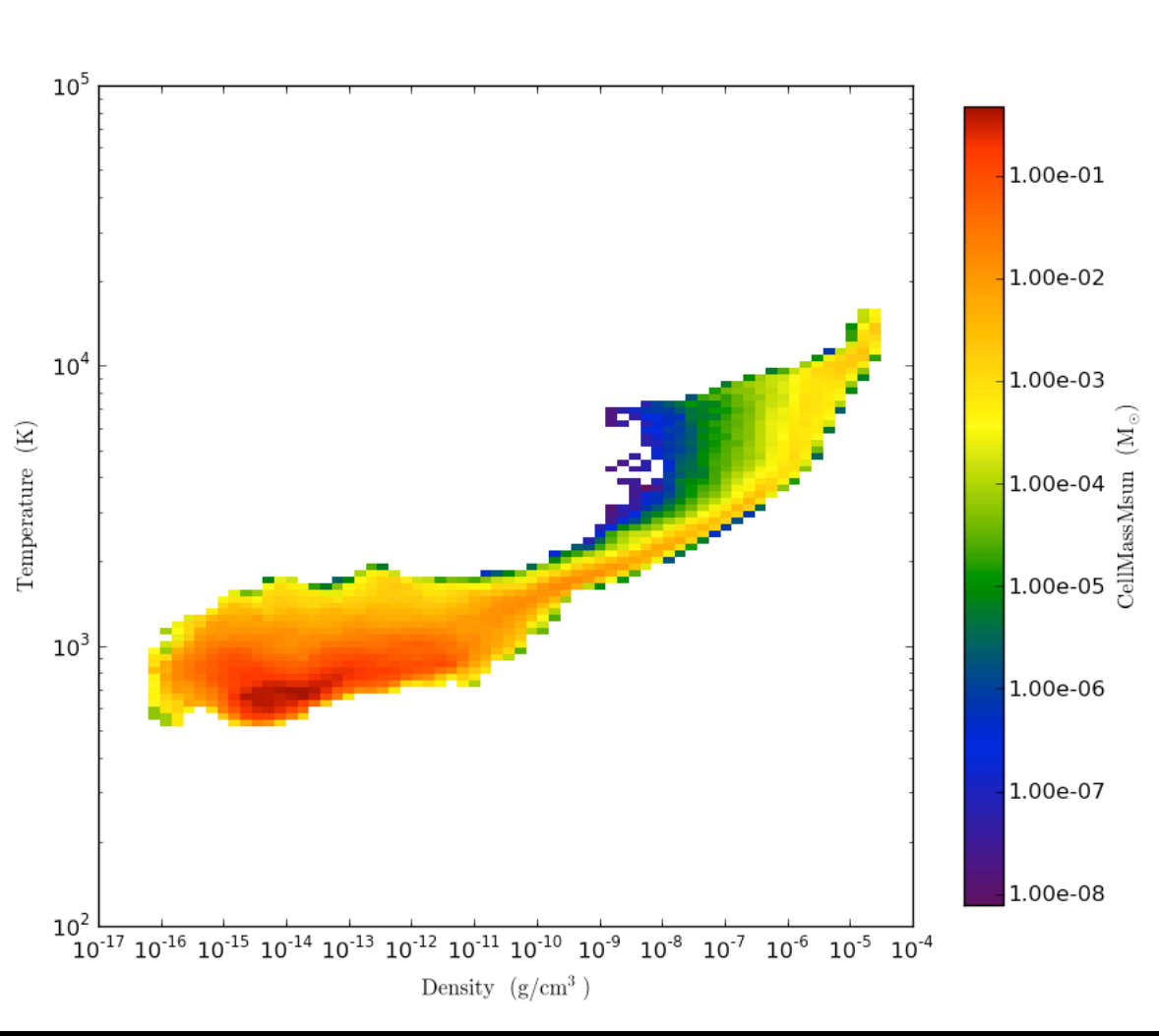

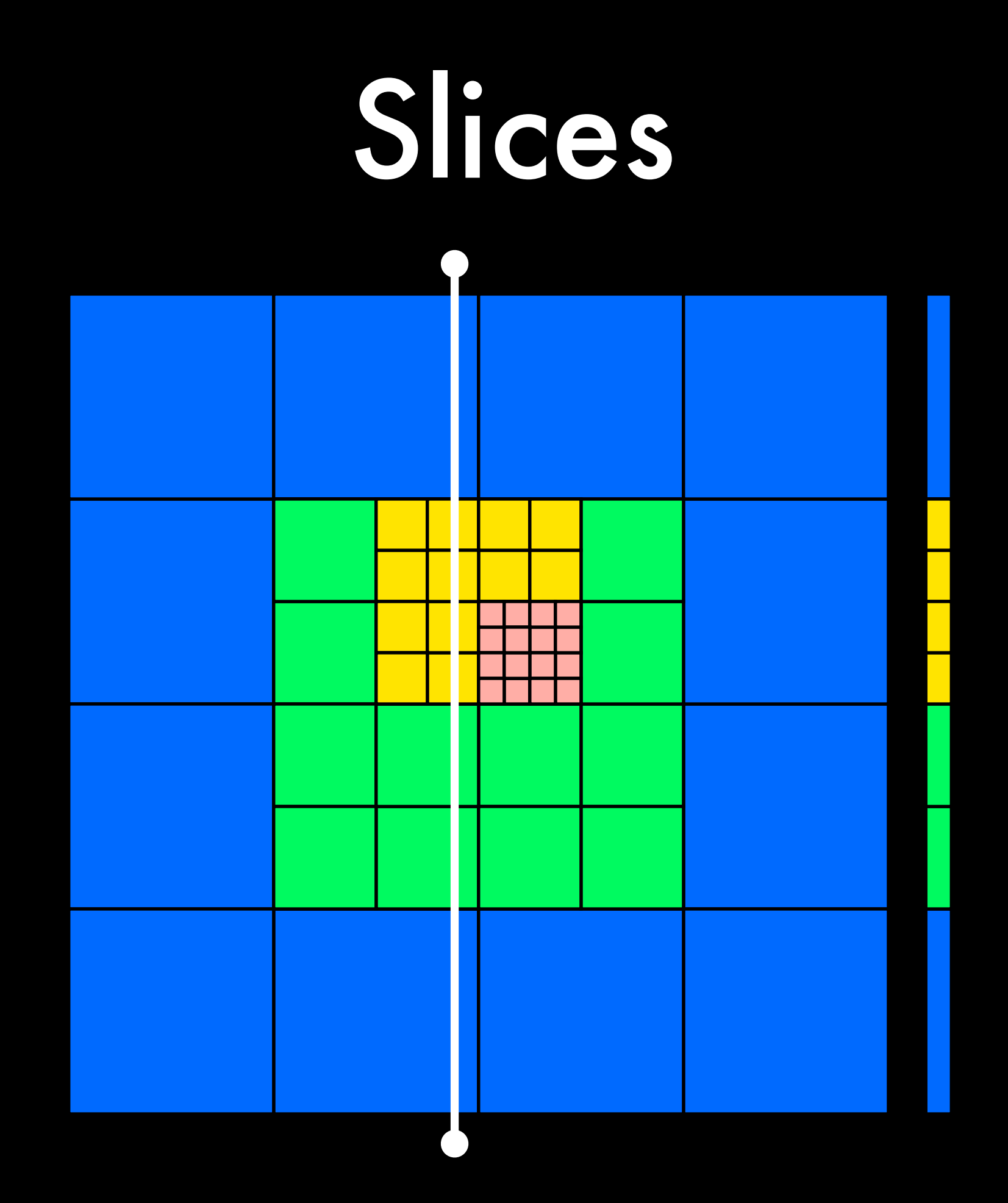

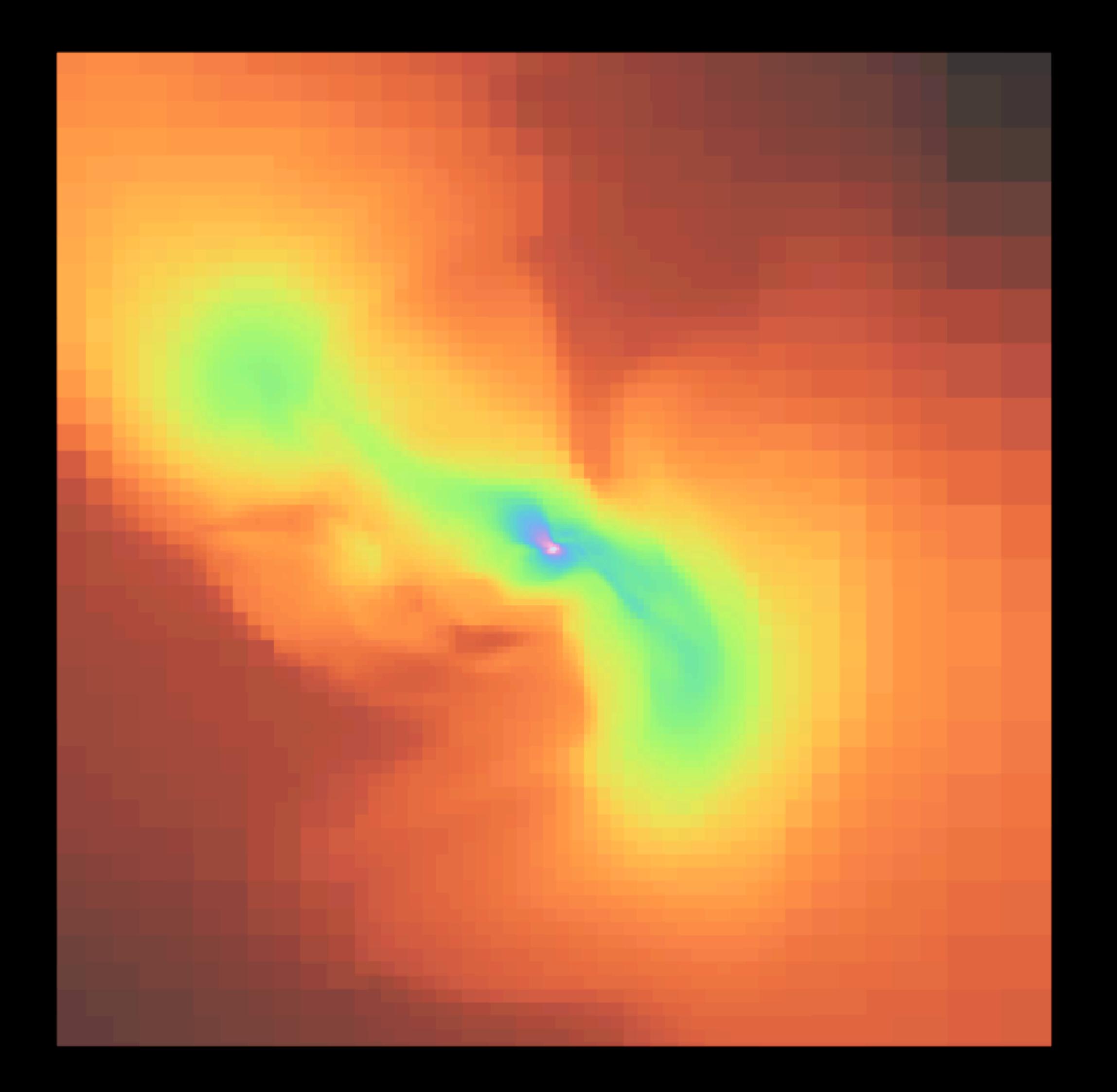

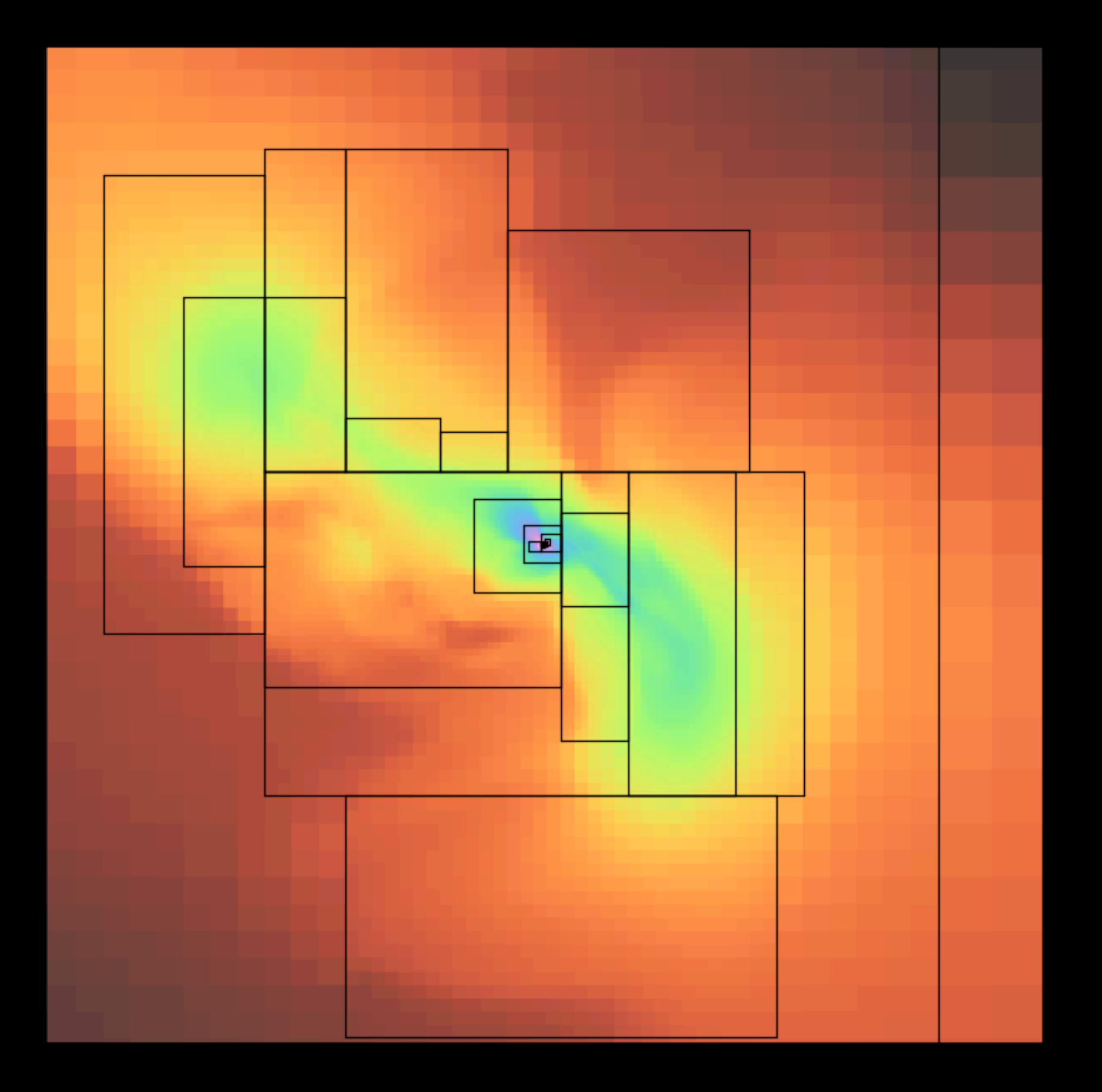

```
from yt.mods import *
pf = load('galaxy0030/galaxy0030')
p = SlicePlot(pf, 2, 'Density', 'c', (200, 'kpc'))p.save('Galaxy')
```
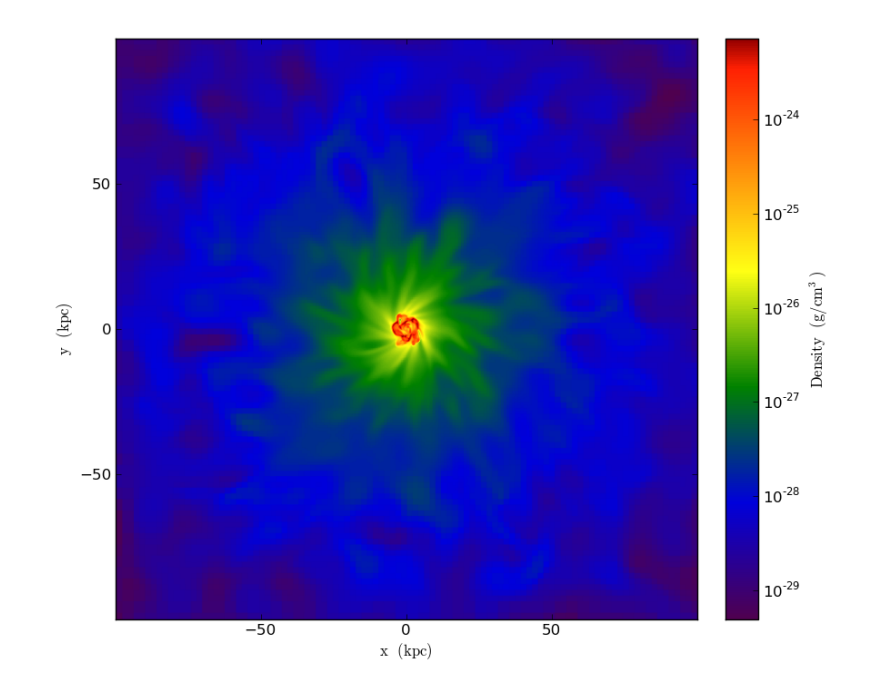

```
from yt.mods import *
pf = load('galaxy0030/galaxy0030')
p = SlicePlot(pf, 2, 'Density', 'c', (200, 'kpc'))p.set_width(20, 'kpc')
p.save("GalaxyZoom")
```
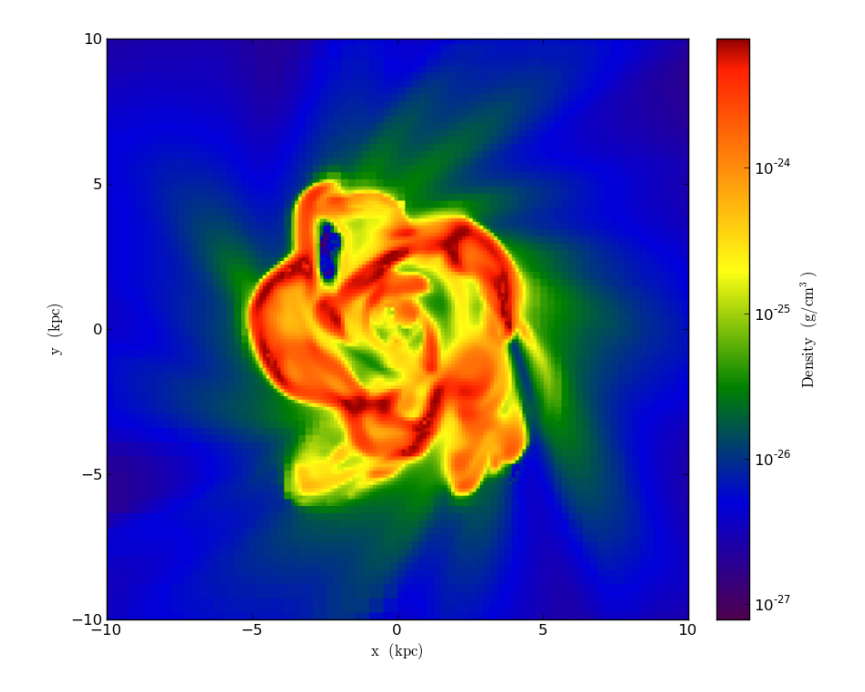
## Projections

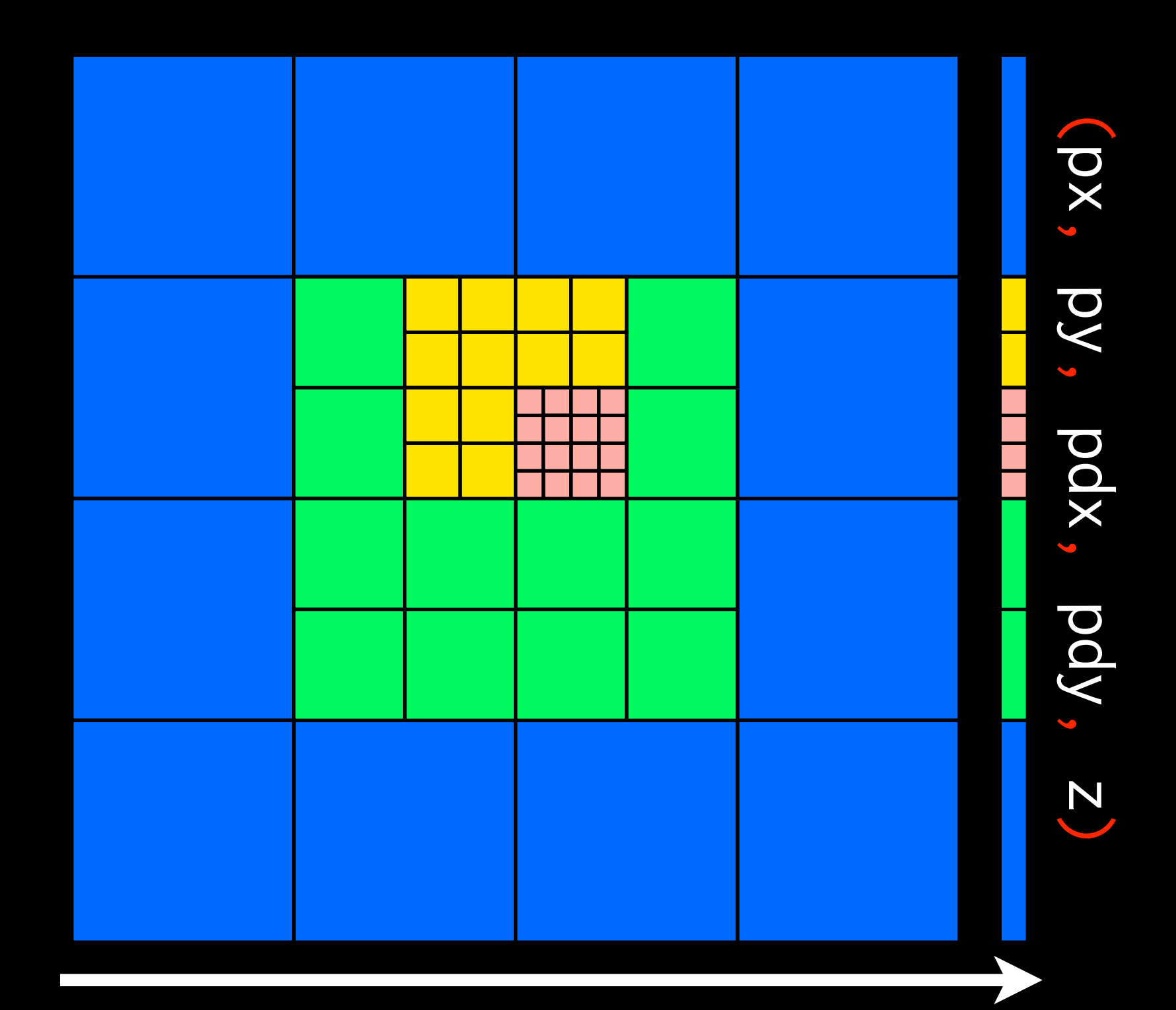

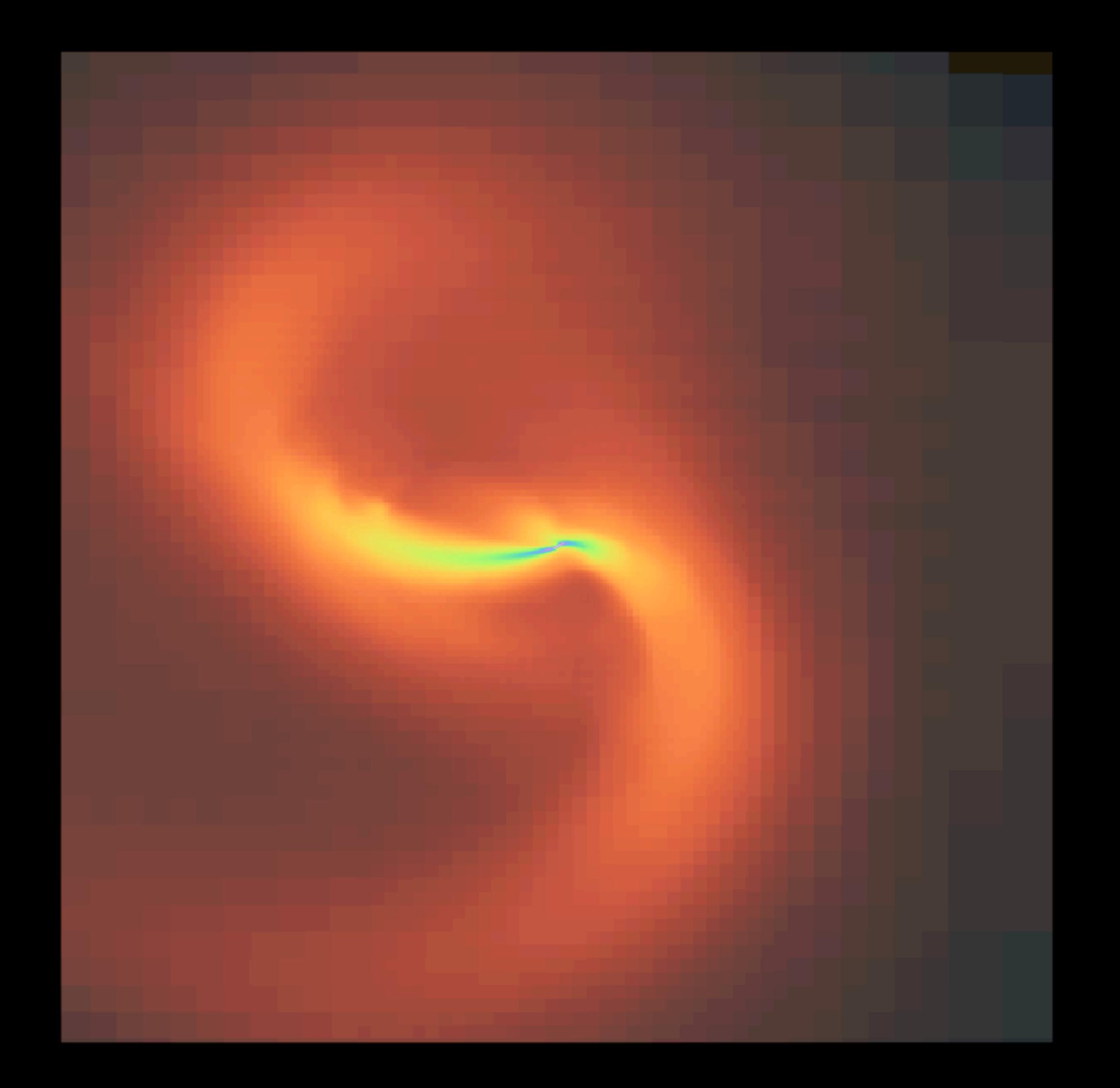

```
from yt.mods import *
pf = load('galaxy0030/galaxy0030')
p = ProjectionPlot(pf, 2, 'Density', 'c', (20, 'kpc'))p.save('Galaxy')
```
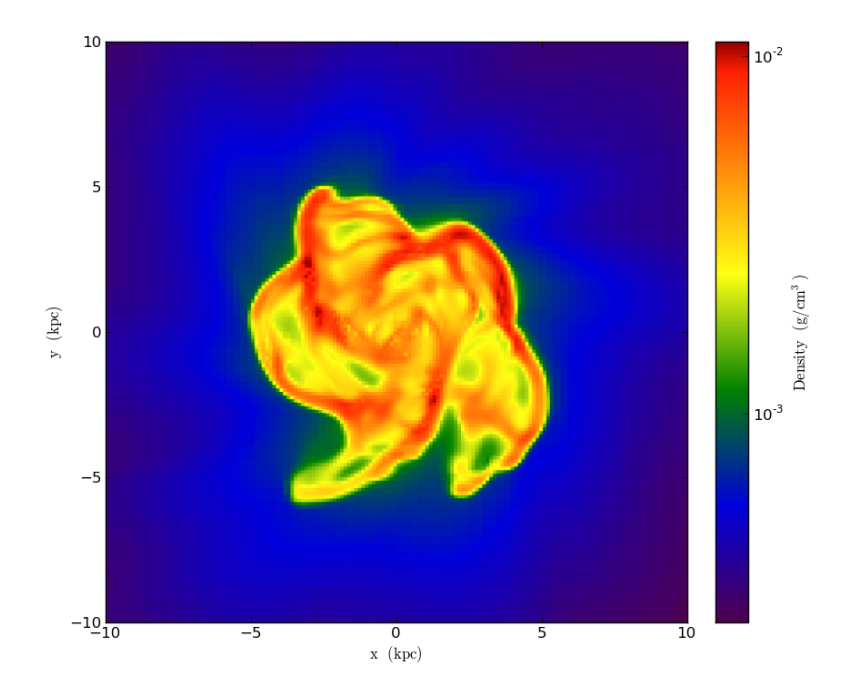

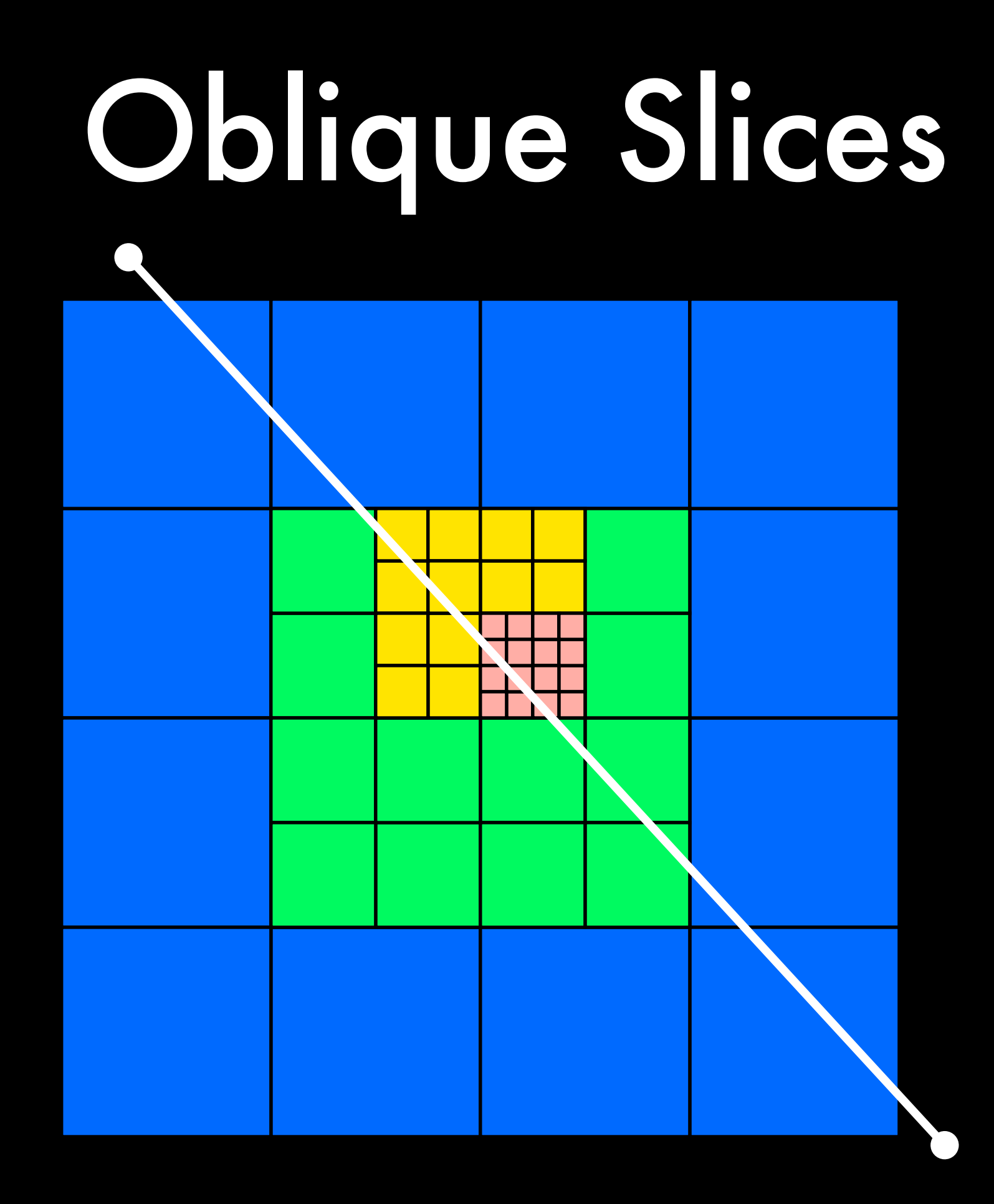

### Off-axis Projection

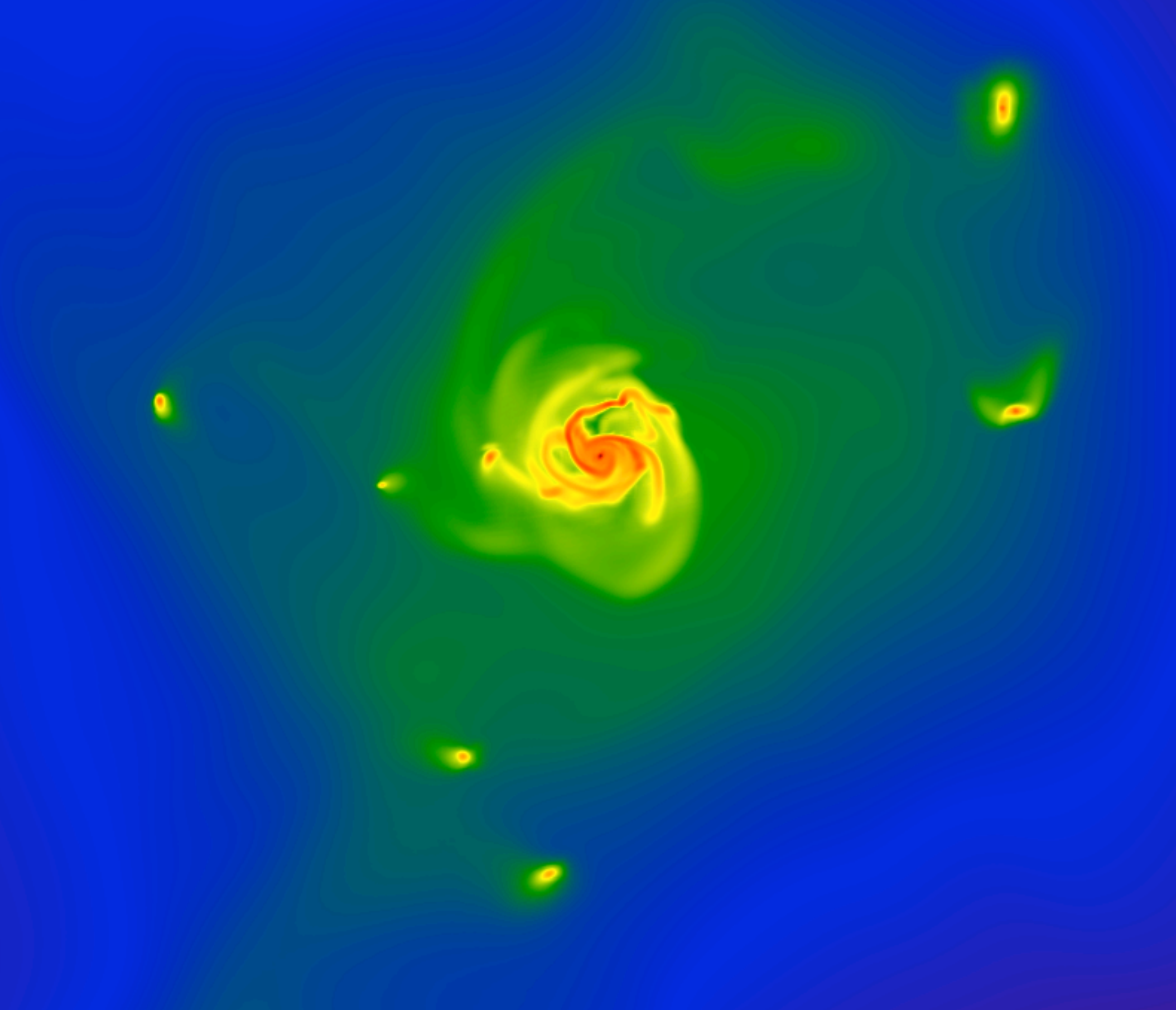

Project once, pixelize many

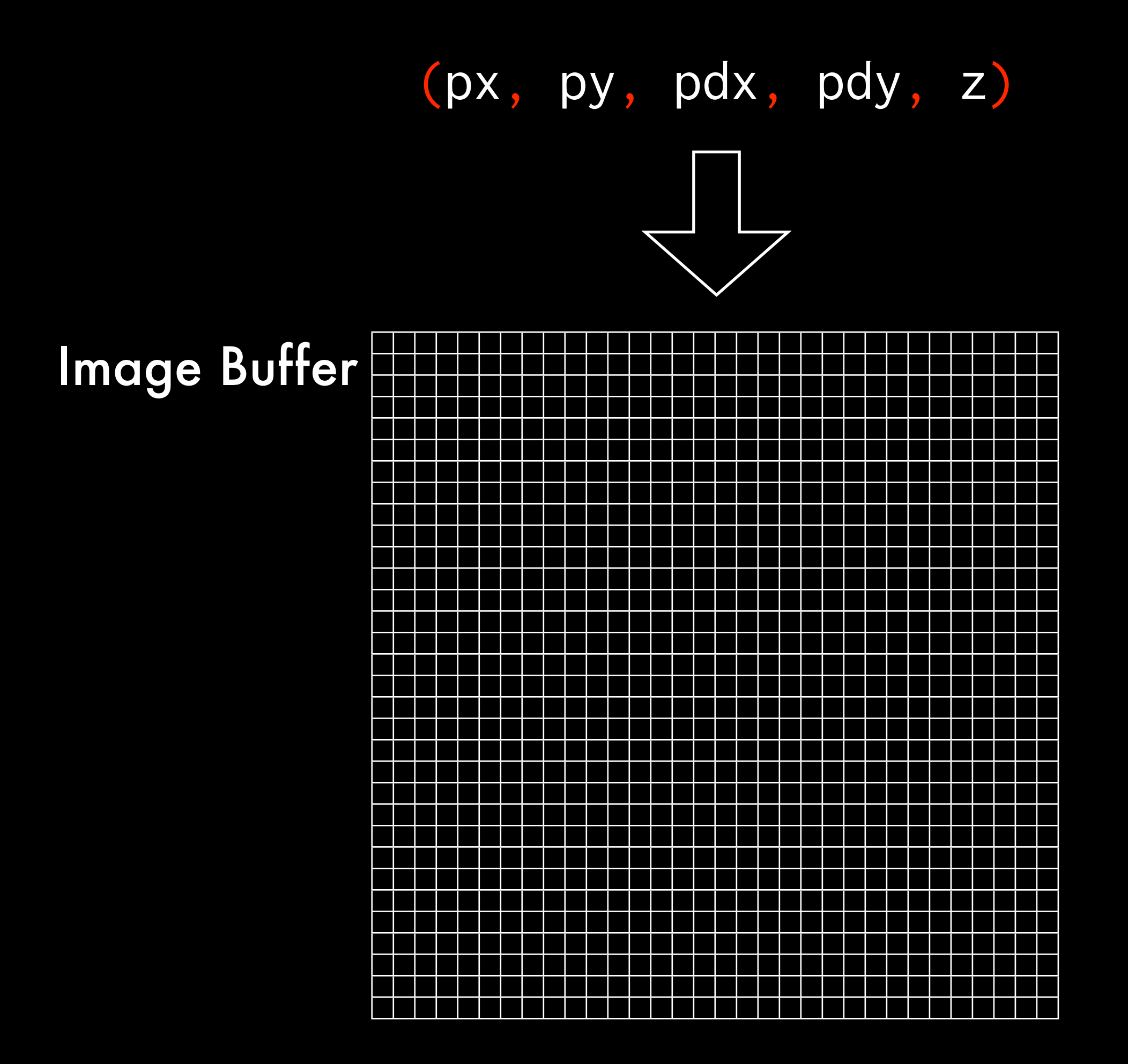

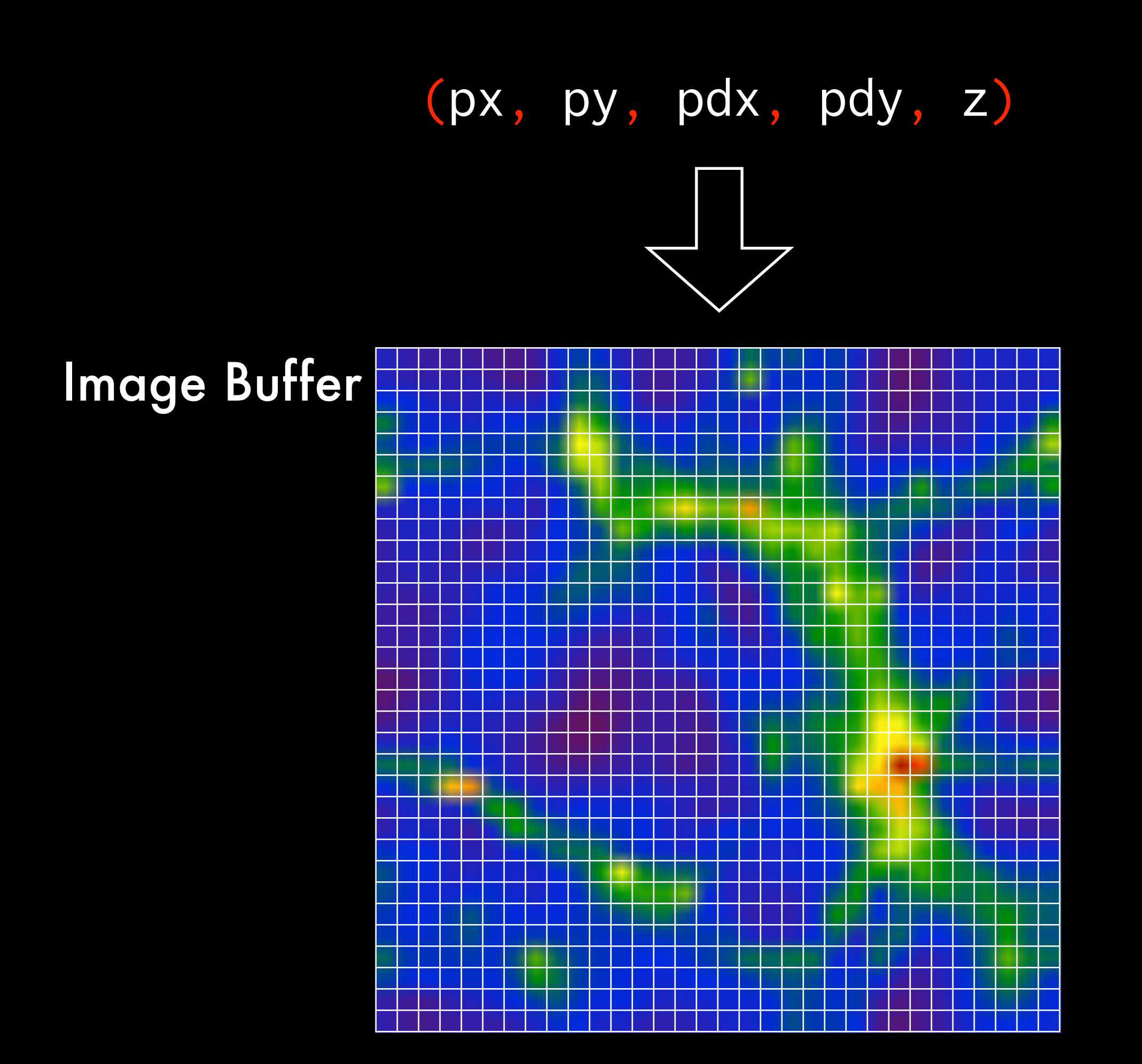

# Parallelism

### Parallelism

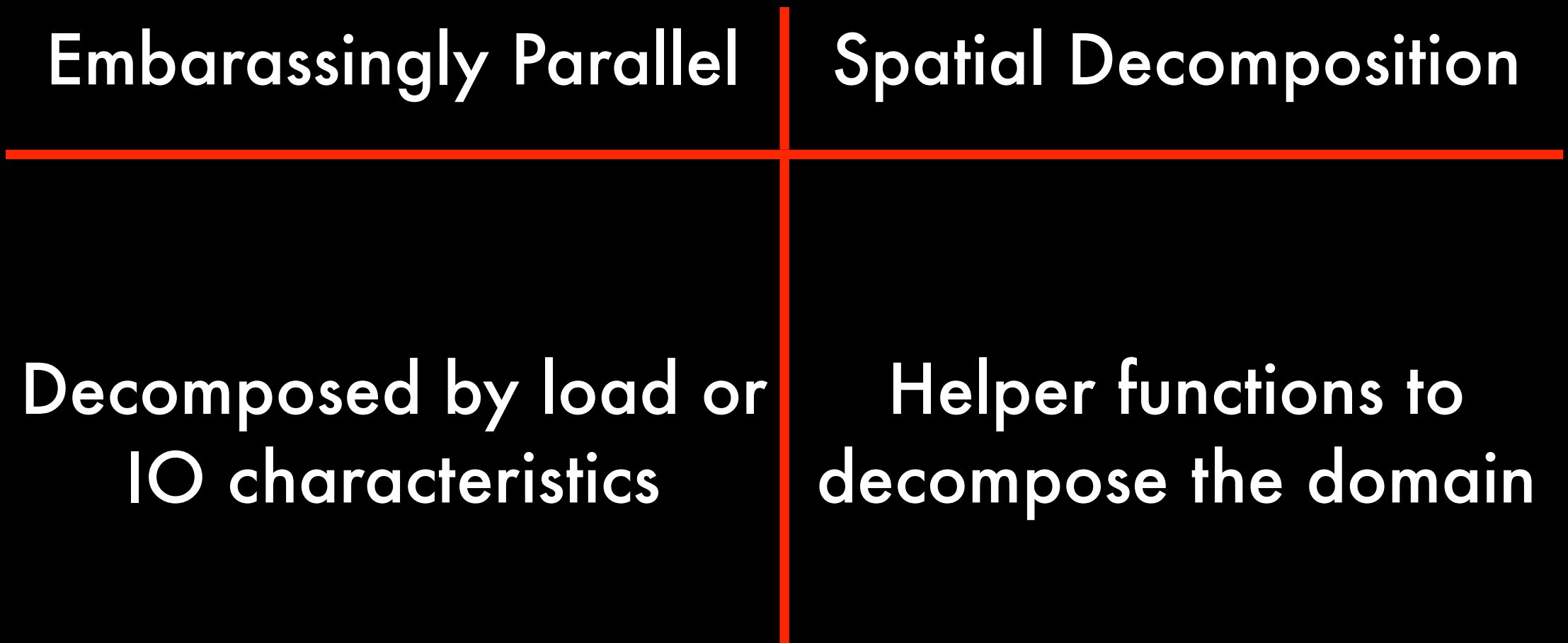

### Parallelism

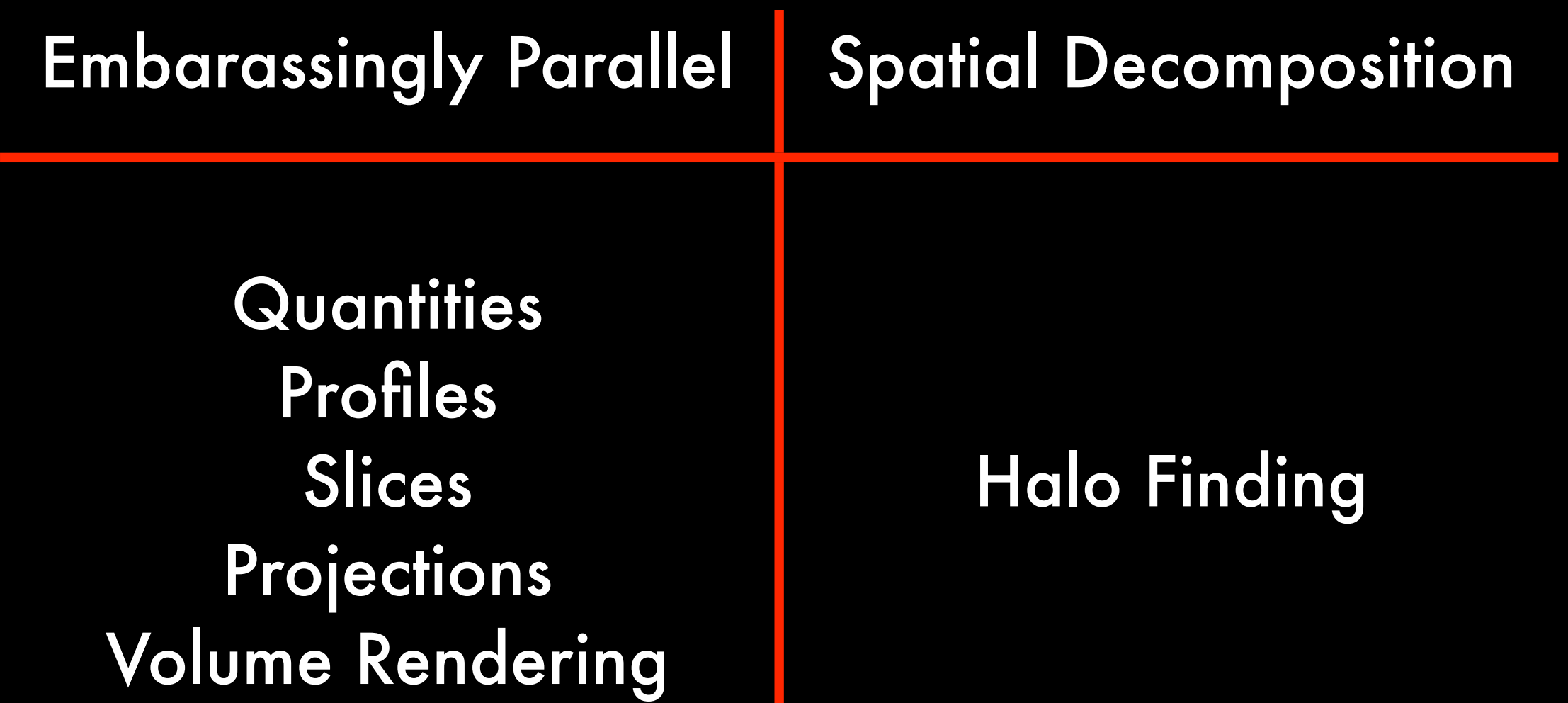

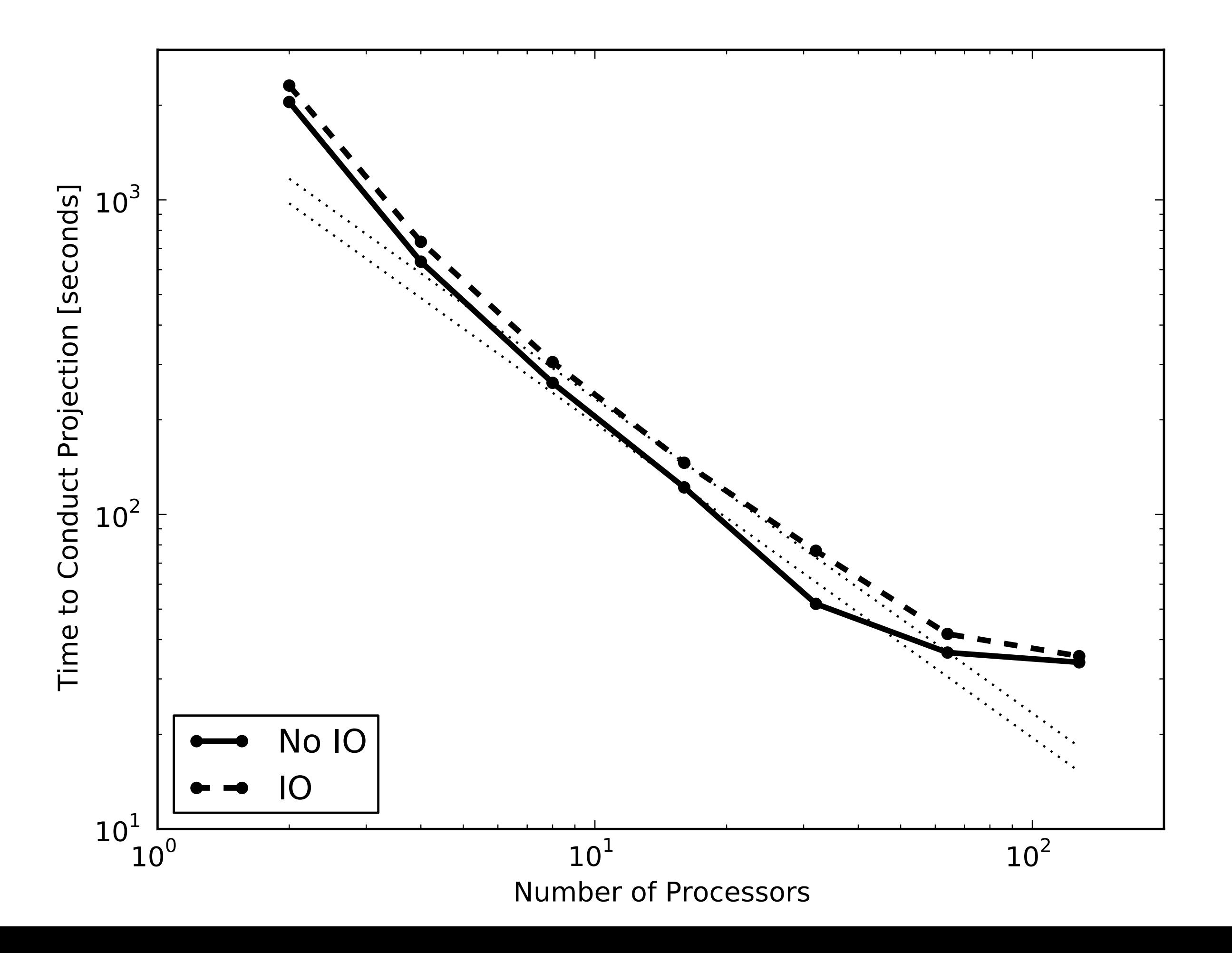

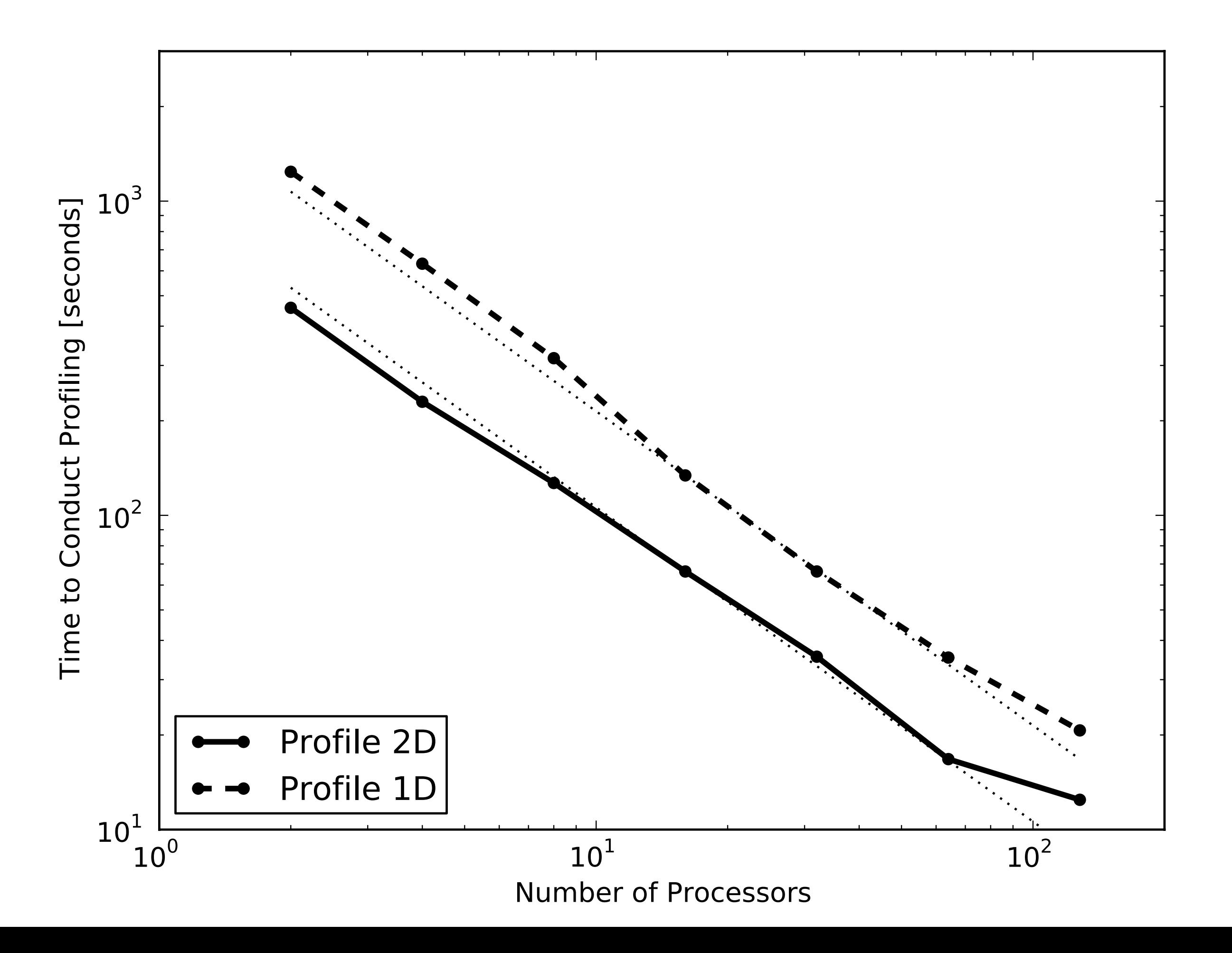

Multi-level parallelism: dynamic workgroups, communicators, subgroups and task queues

#### Volume Rendering

#### Designed around integrating through a volume: visualization is a side effect.

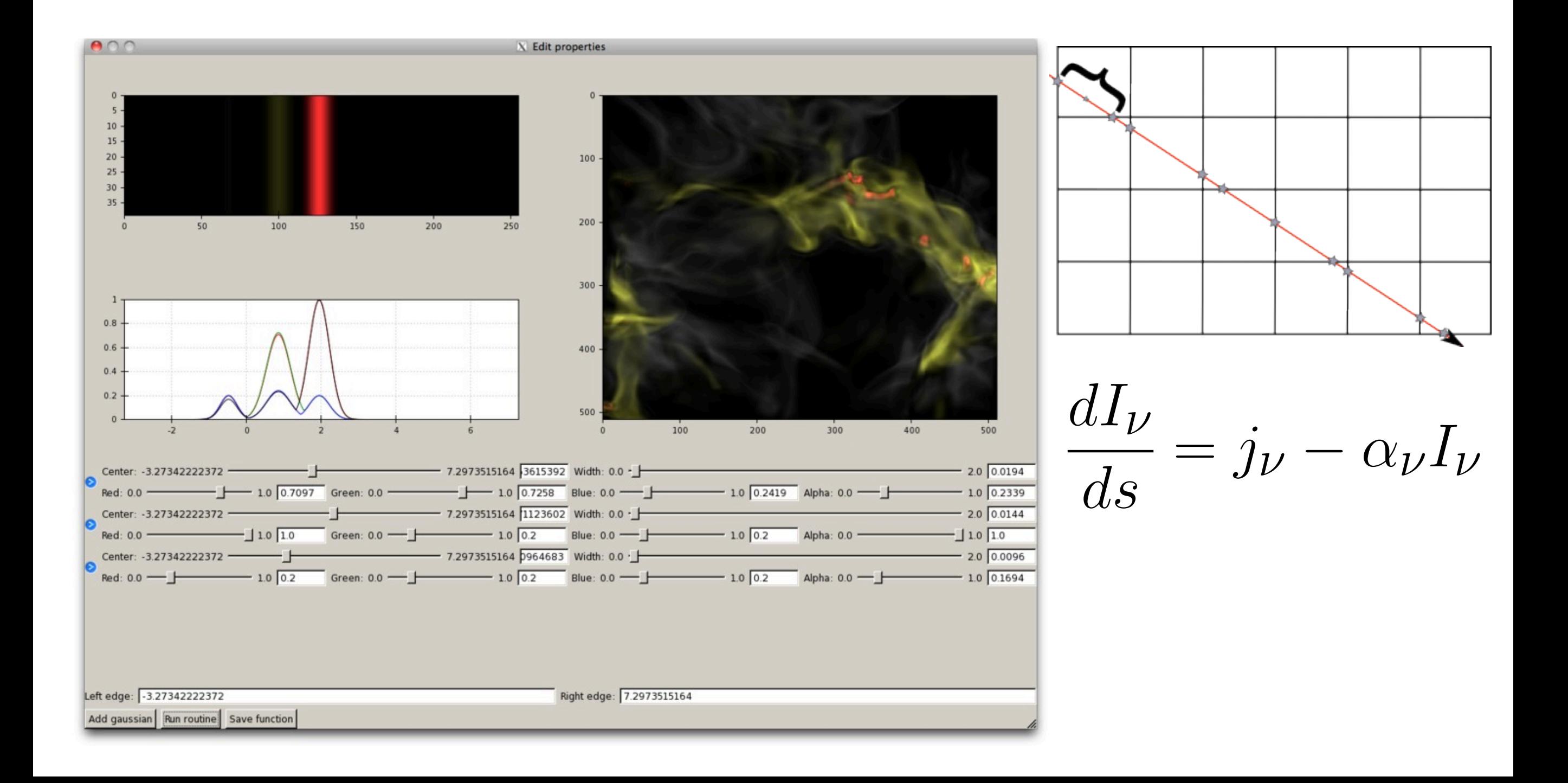

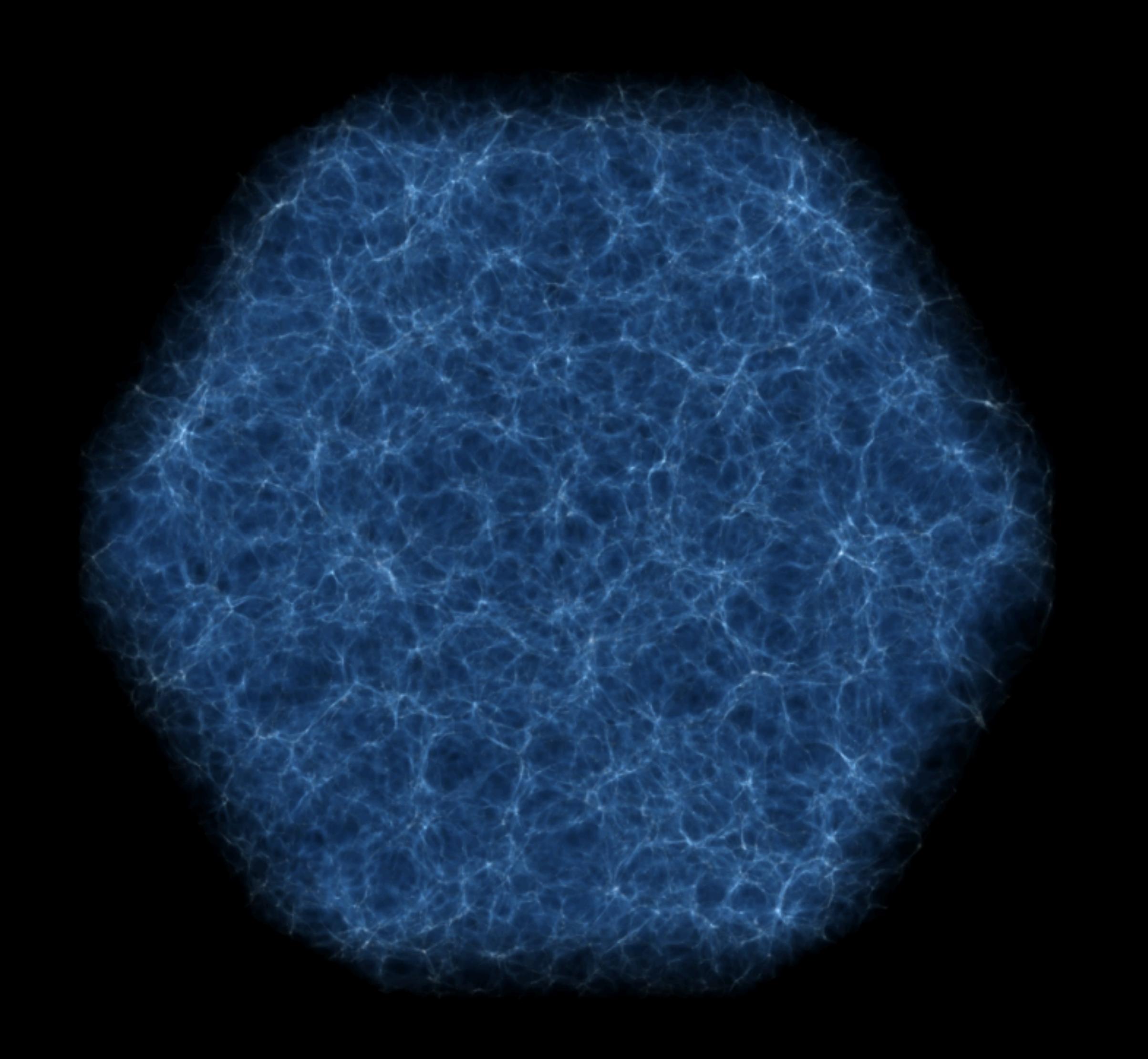

from  $yt.mods$  import  $\star$ pf = load("DD1701/DD1701") v, c = pf.h.find\_max("Density")  $L = [1.0, 1.0, 1.0]$  $W = 100.0$ /pf['mpc']

tf = vr.PlanckTransferFunction() cam =  $pf.h.camera(c, L, W, 1024, tf)$ cam.snapshot()

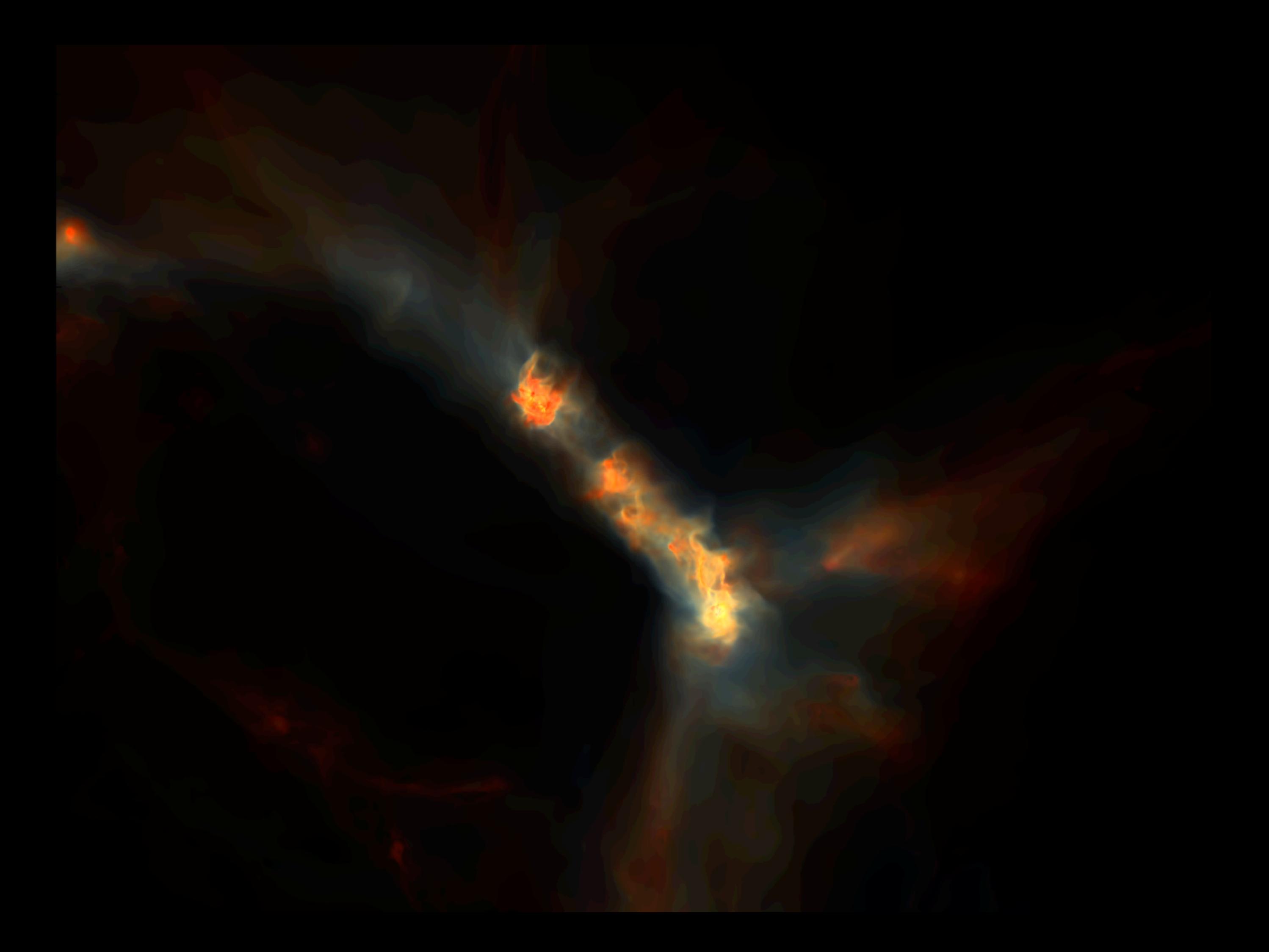

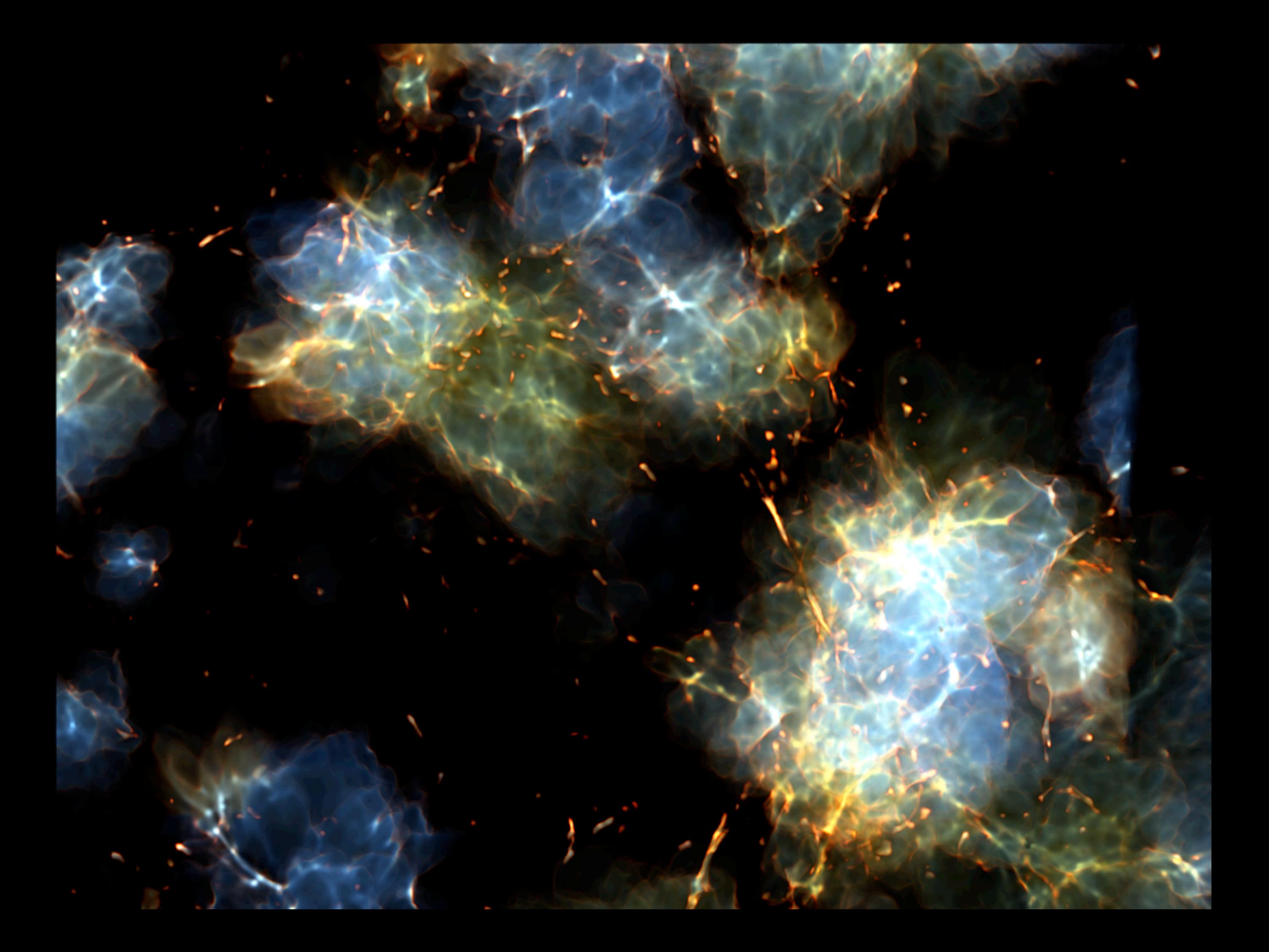

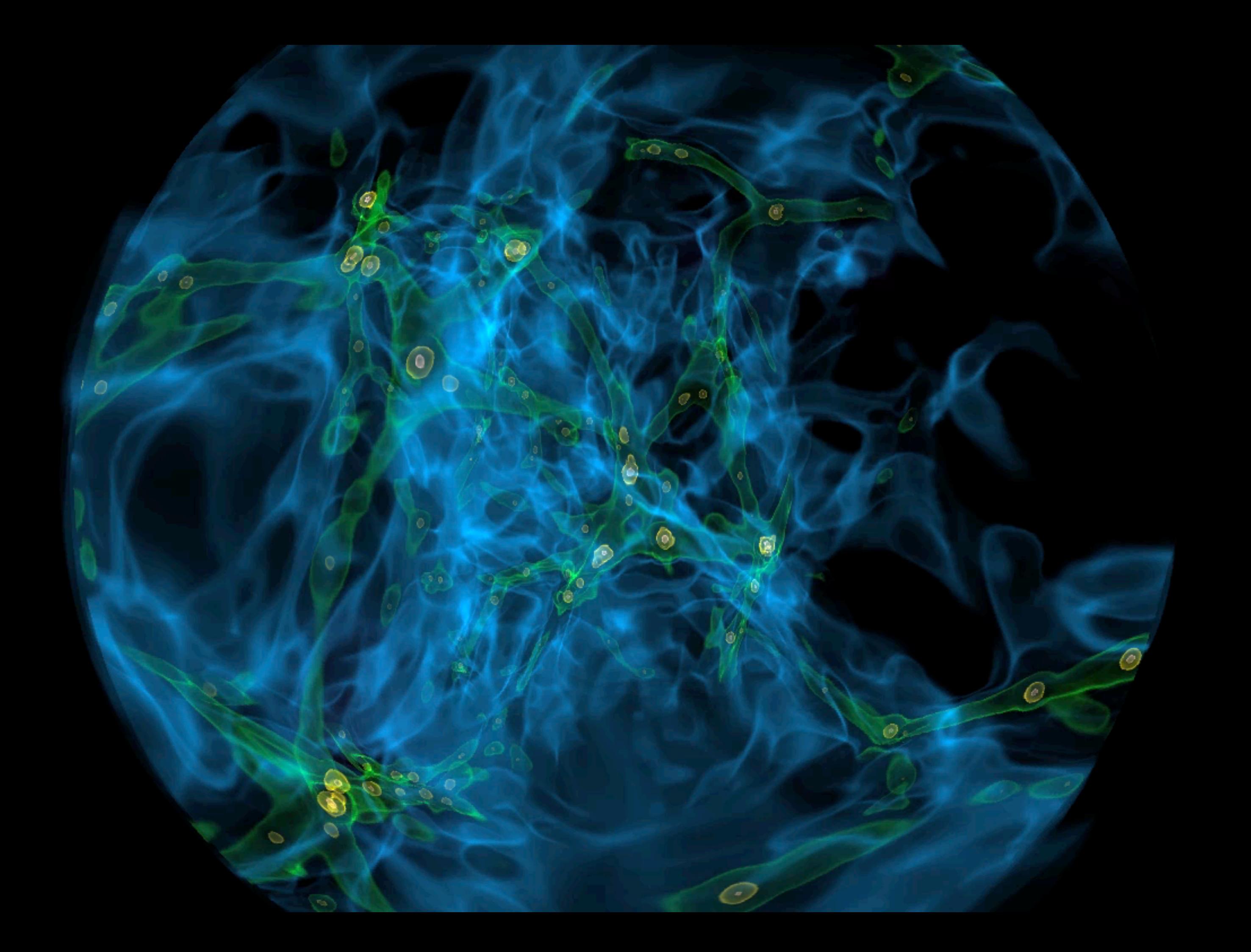

## Canned Analysis Tasks

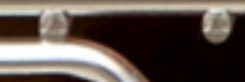

Absorption Spectrum Coordinate Transformations Halo Finding **Mass Functions** Merger Trees Halo Profiling Level Sets Light Cones Light Rays Time Series Star Analysis Two-Point Analysis

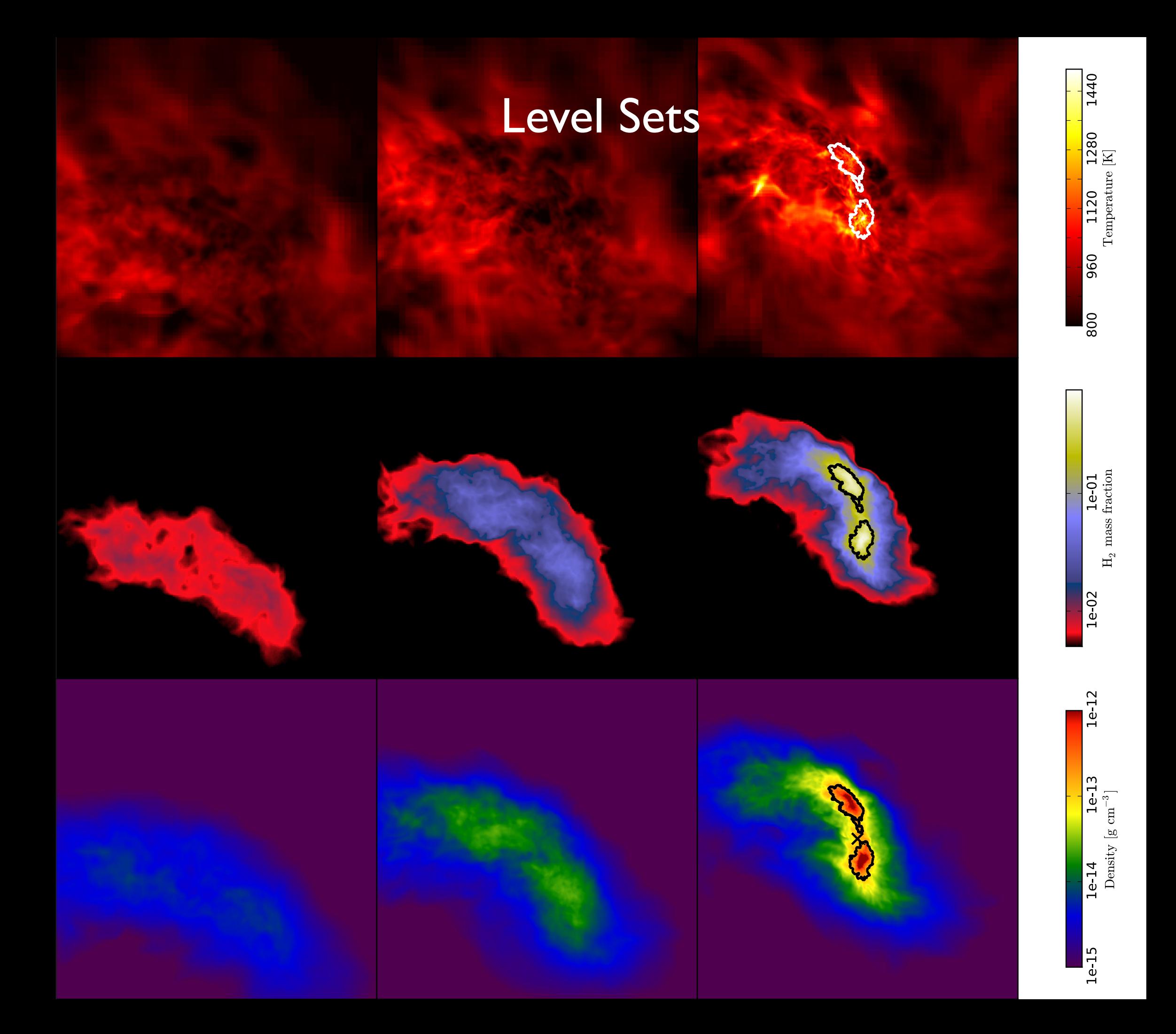

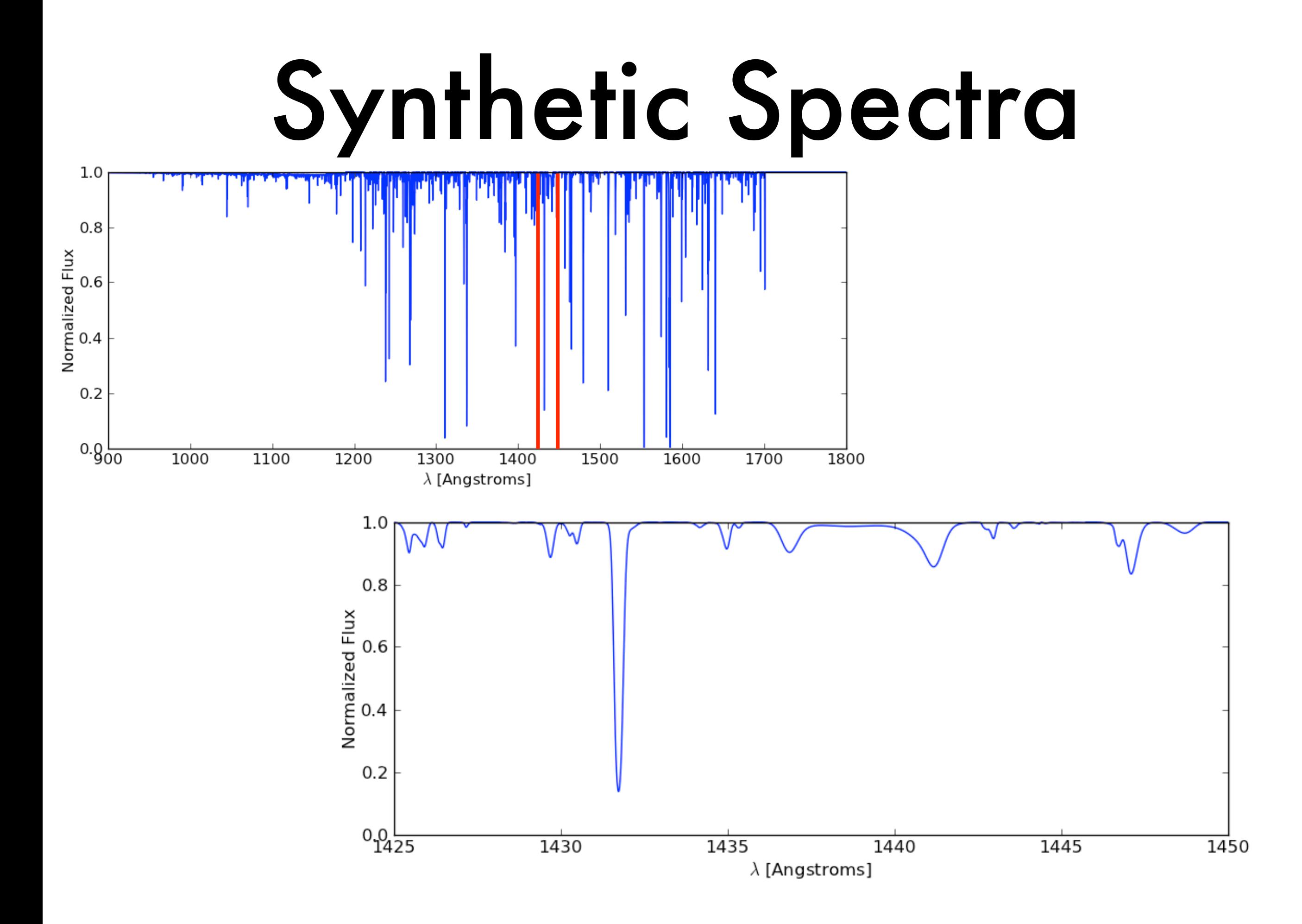

#### Two-Point Functions

Temperature Difference Probability Distribution Function for some length L

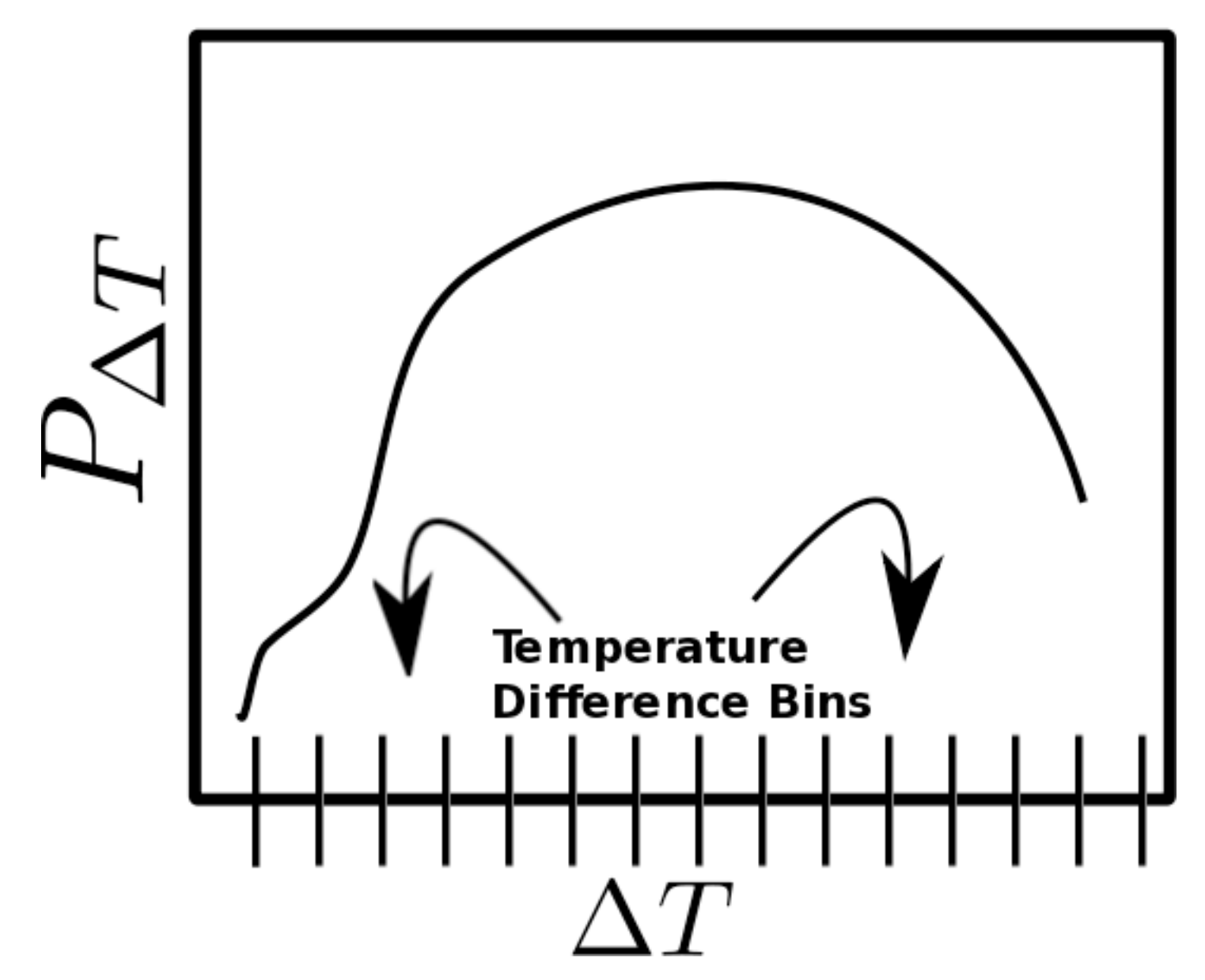

#### Three Halo Finders:

#### Standard HOP

### Friends of Friends

#### Parallel HOP

Rockstar (beta)

#### yt v2.2 documentation

YT HOME DOCS HOME HUB SEARCH

#### **Analysis Modules**

Extensions take yt fundamentals and run with them. For certain analysis needs, these tools make life a lot easier.

- Halo Finding
	- $-HOP$
	- **Friends-of-Friends**
	- **Running HaloFinder**
	- **Halo Data Access**  $\blacksquare$
	- **Halo List Data Access**
	- **Loading Haloes Off Disk**  $\blacksquare$
	- **General Parallel Halo Analysis**  $\blacksquare$
	- **Parallel HOP**
	- **Halo Finding In A Subvolume**  $\blacksquare$
- Analyzing an Entire Simulation
	- **EnzoSimulation Options**  $\blacksquare$
	- **The Dataset List**  $\blacksquare$
	- **Cosmology Splices**  $\blacksquare$
	- **Planning a Cosmological Simulation**  $\blacksquare$
- Halo Mass Function: Start to Finish
	- Halo Finding
	- **Halo Profiling**
	- **Halo Mass Function**  $\blacksquare$
	- **Putting it All Together**  $\blacksquare$

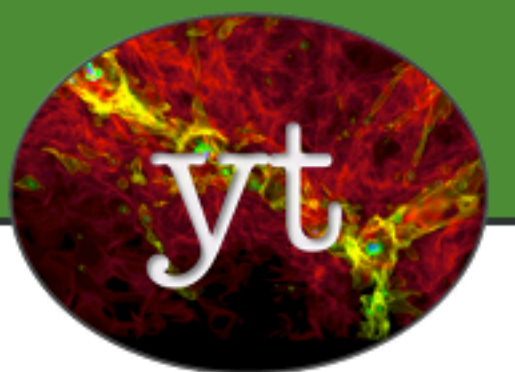

#### **TABLE OF CONTENTS**

Welcome to yt!

yt Orientation Session

Ways of Interacting with yt

**Analyzing Data** 

**Visualizing Data** 

**Analysis Modules** 

Cookbook

**Getting Involved** 

Asking for Help

**Advanced yt Usage** 

**Frequently Asked Questions** 

**Reference Documentation** 

#### **SEARCH**

#### Go

Enter search terms or a module, class or function name.

## co-scheduled & in/situ viz.

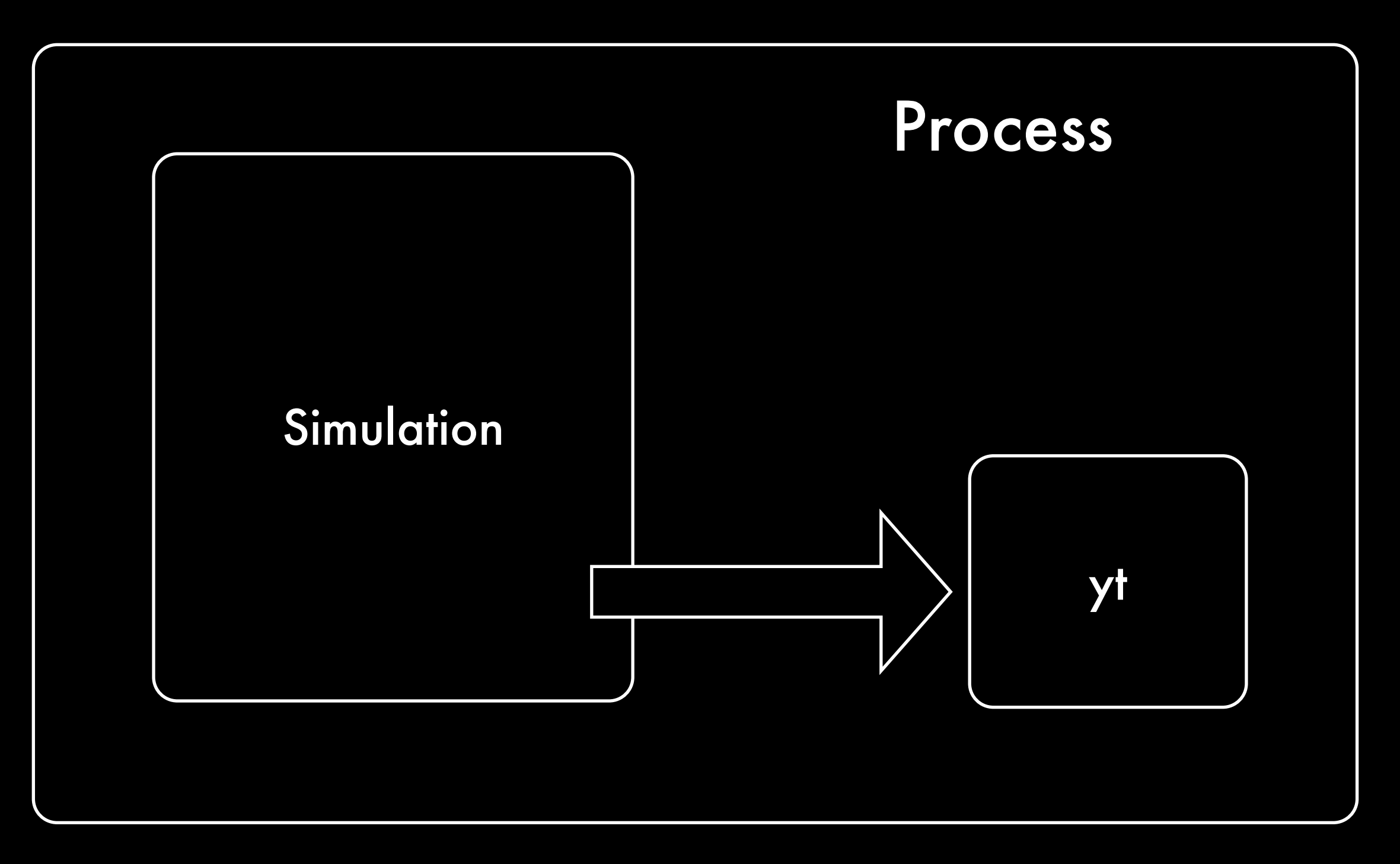

Thin NumPy wrappers and stop-n-go

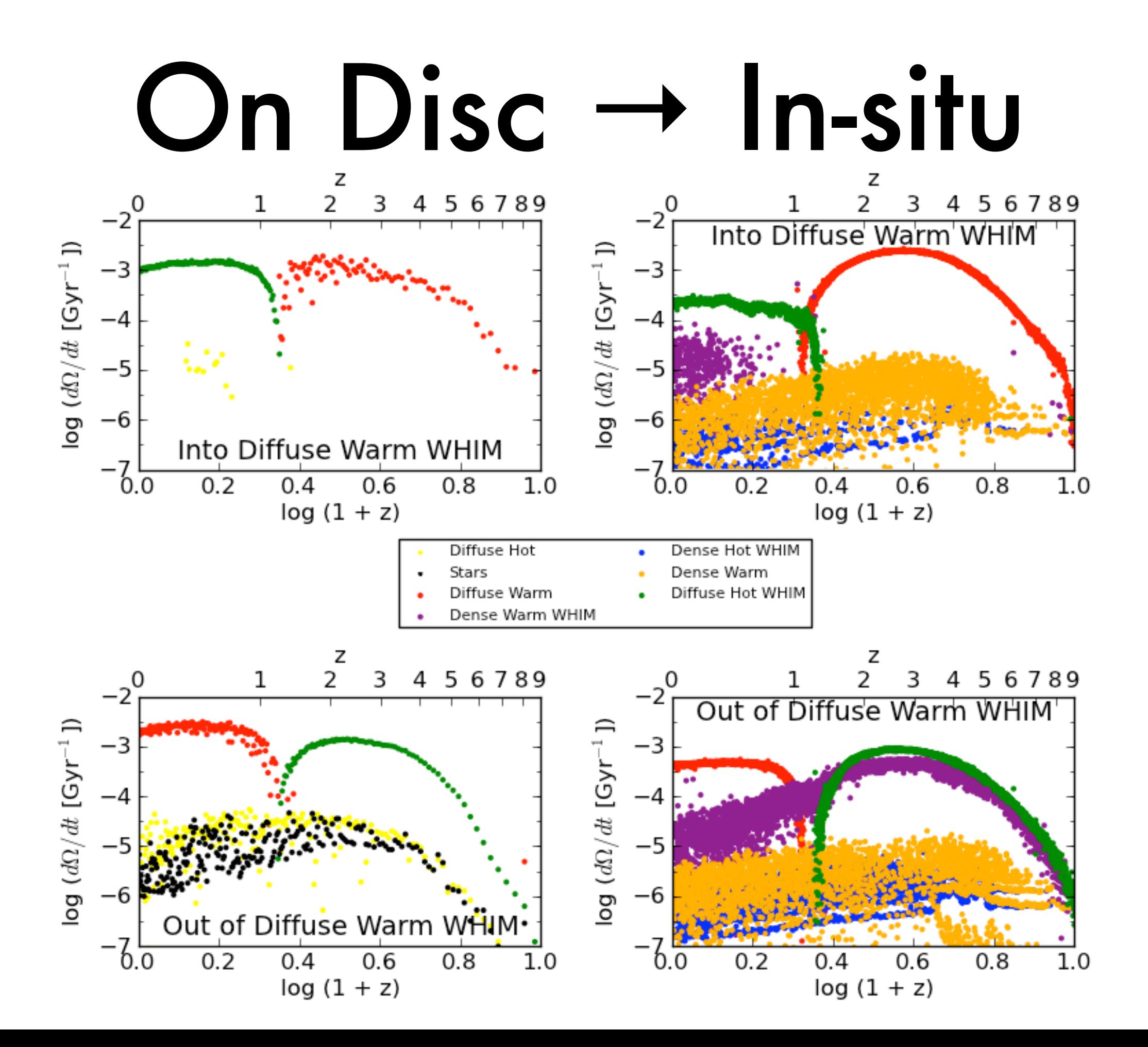

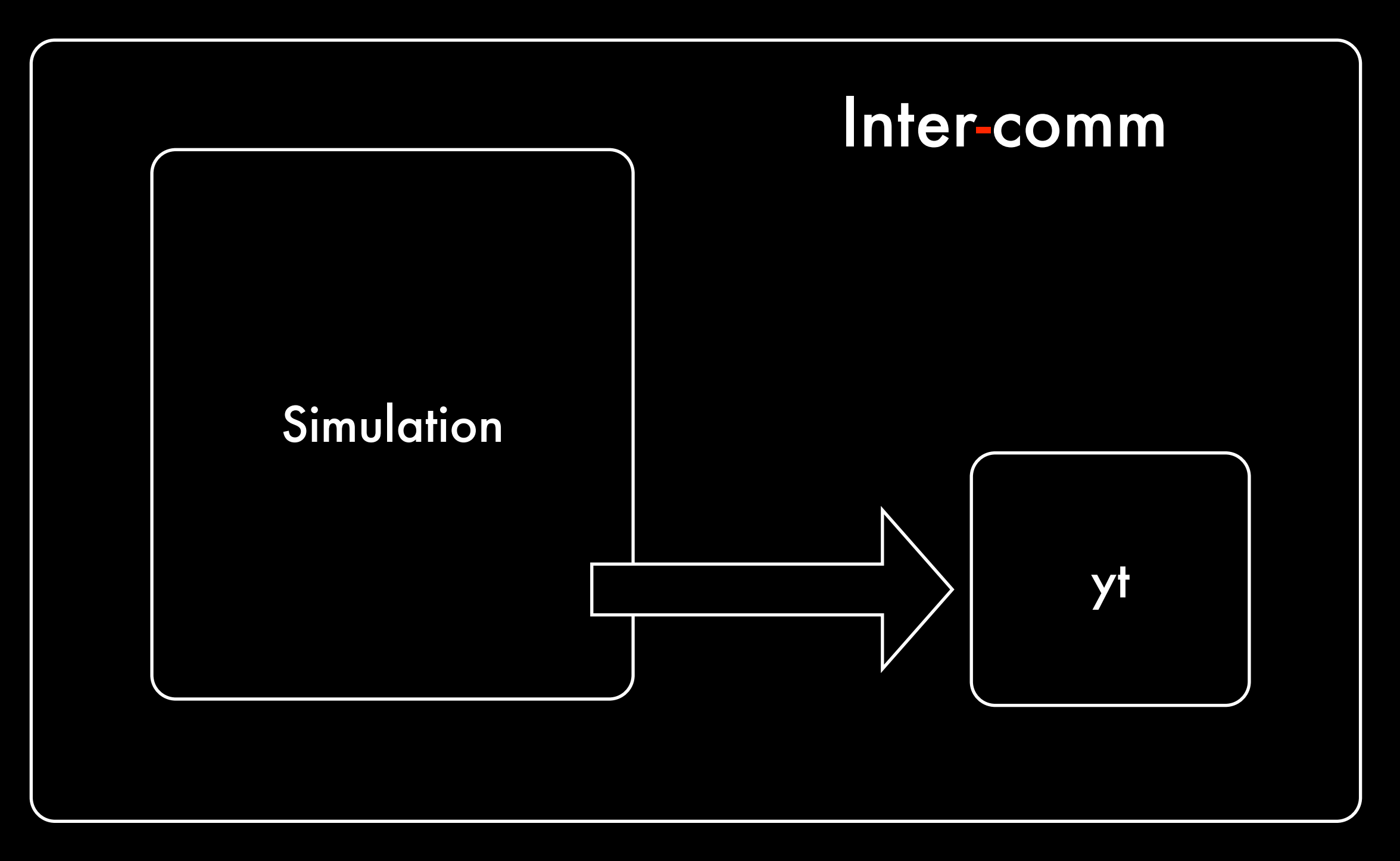

Fire and forget, no embedded interpreter

## Developing as a Team

SOCI

**SO** 

#### Code review:

## eyes on (nearly) every changeset

Forky development:

very low barrier to entry; everything comes in the box.
## Testing:

# answer as well as integration tests get run every 30 minutes.

### 80,000 lines of code Python, Cython, C 20 contributors 60+ users Contributors from 10+ institutions

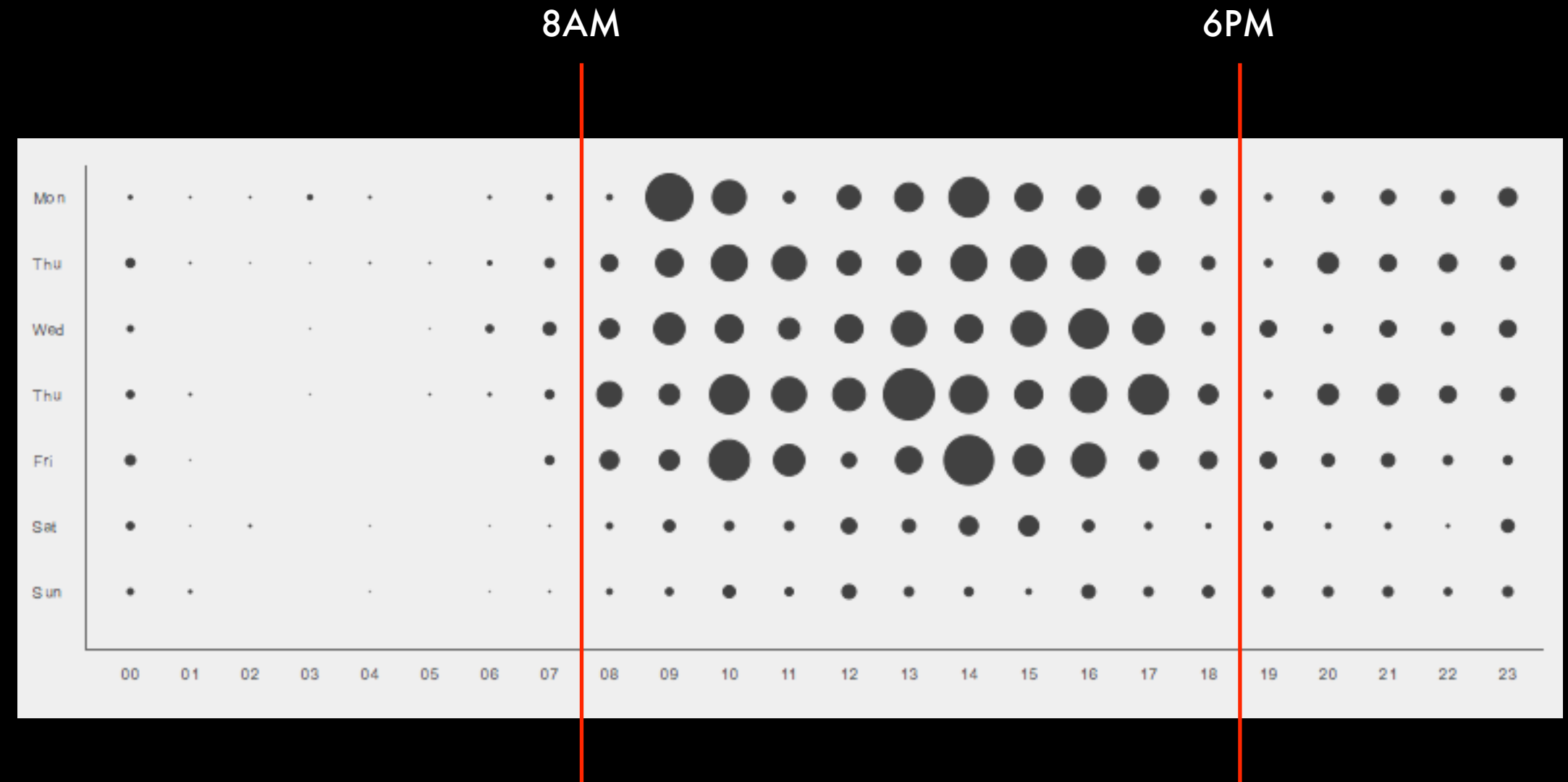

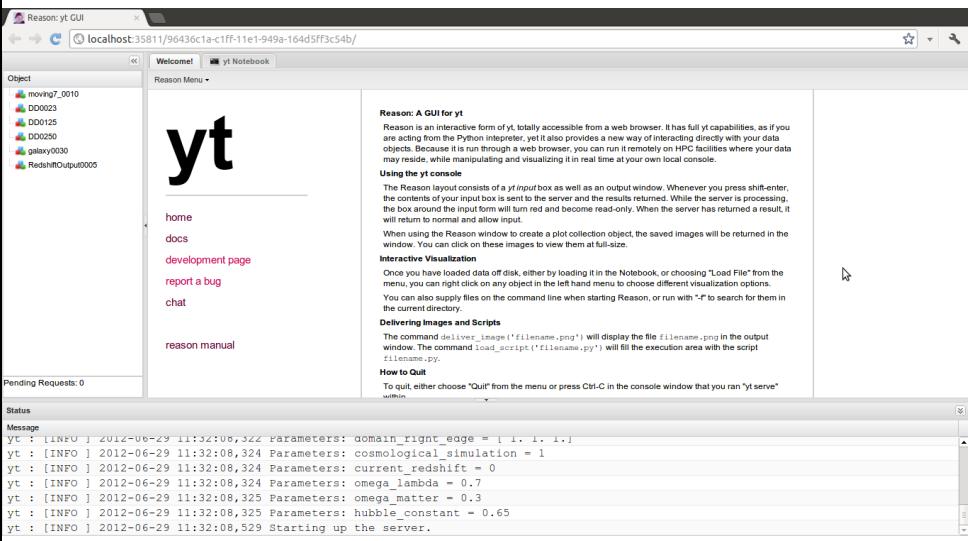

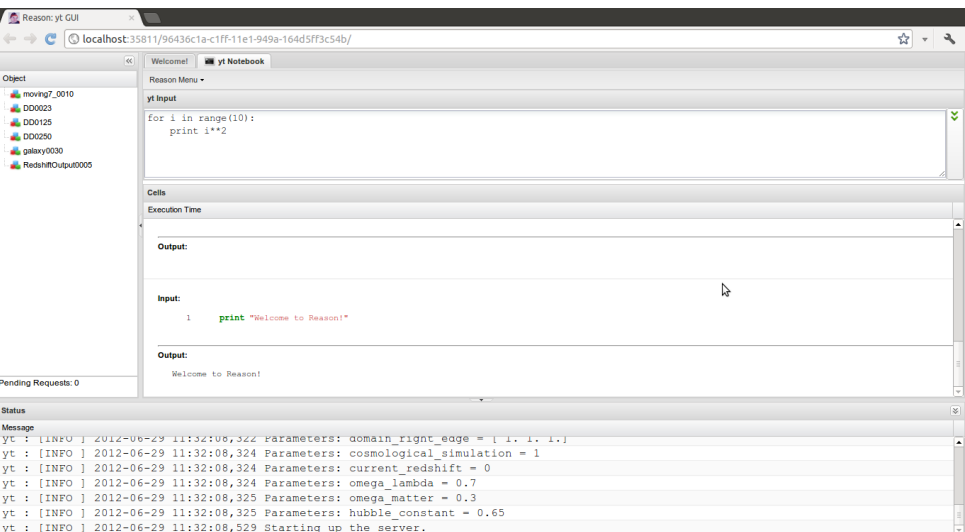

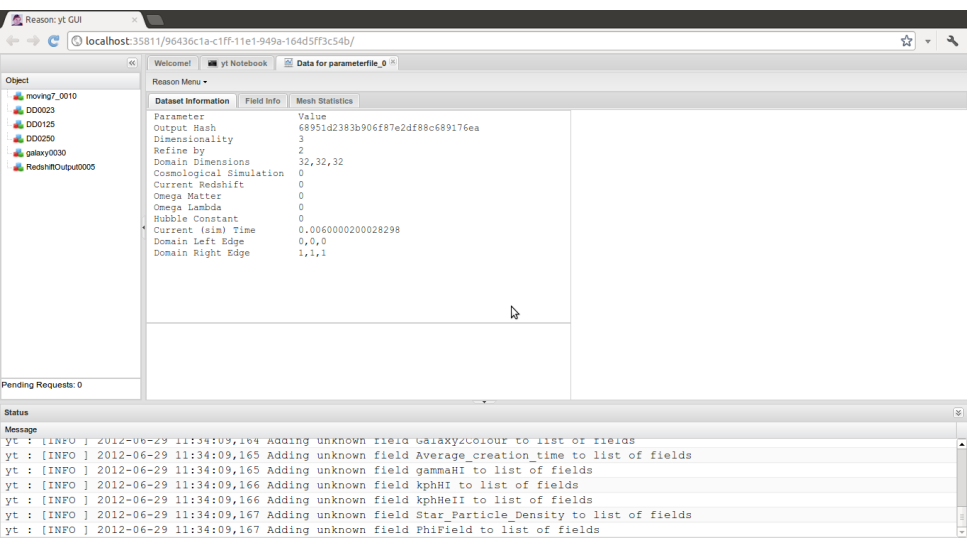

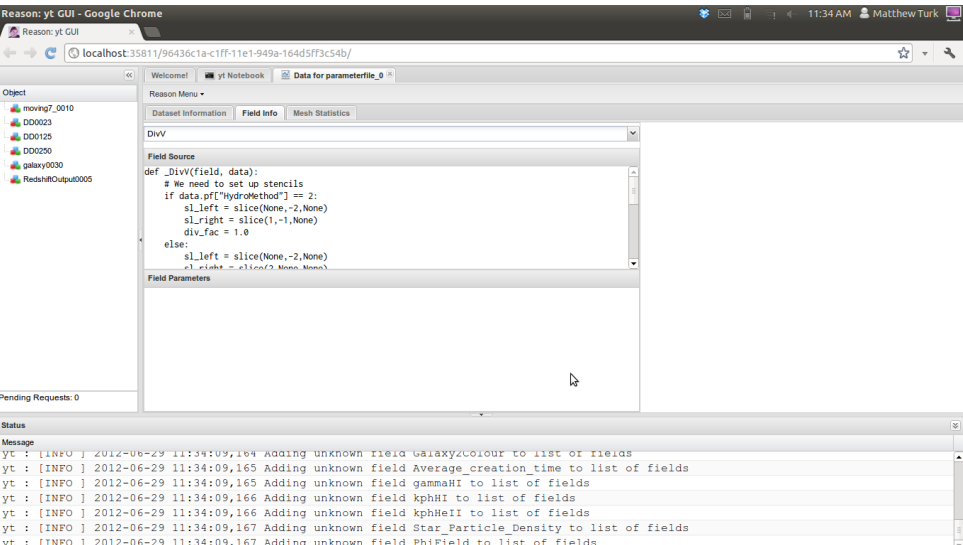

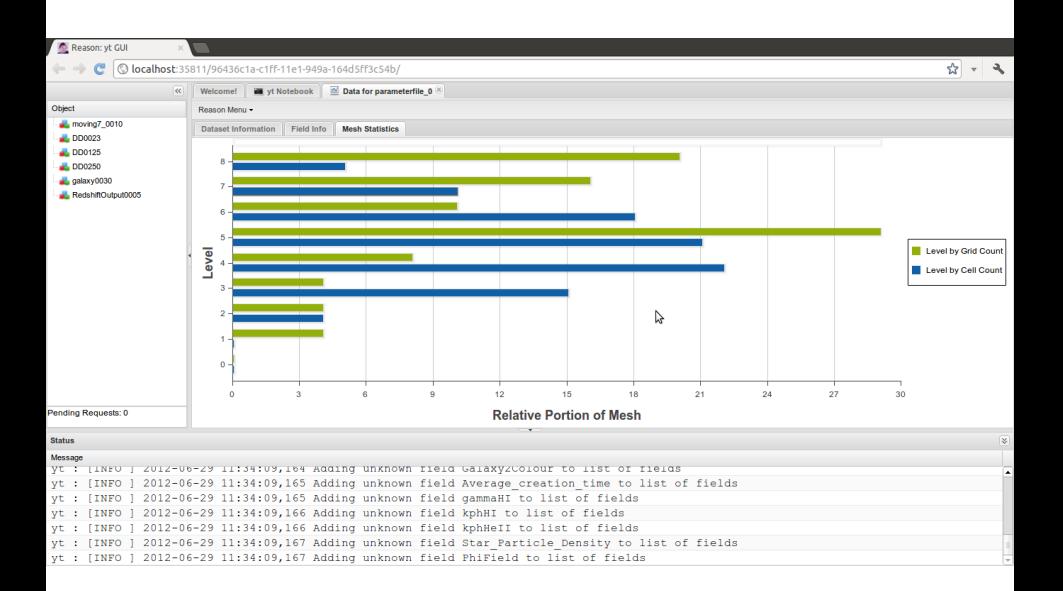

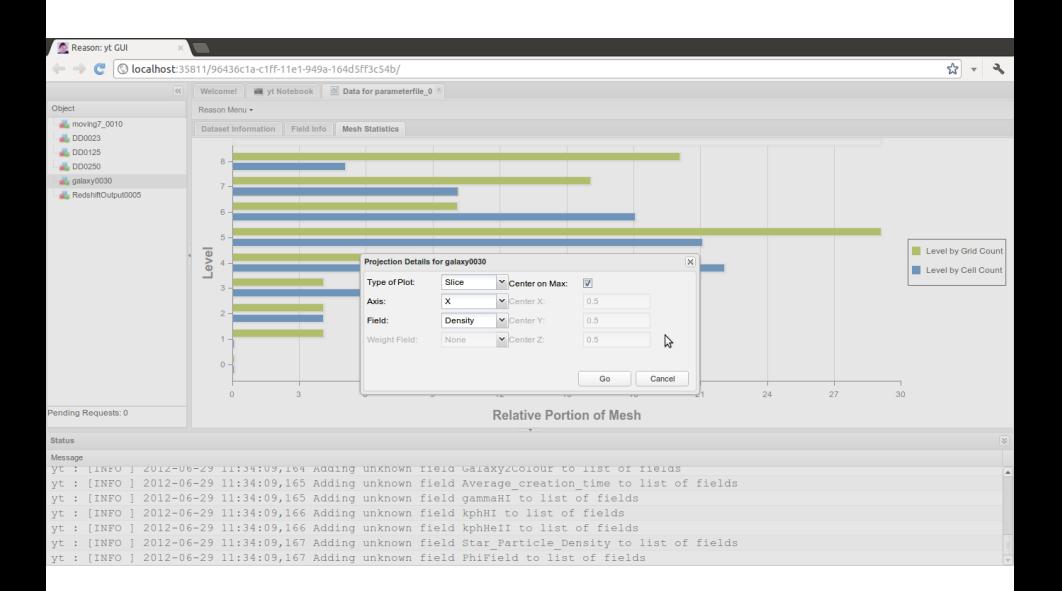

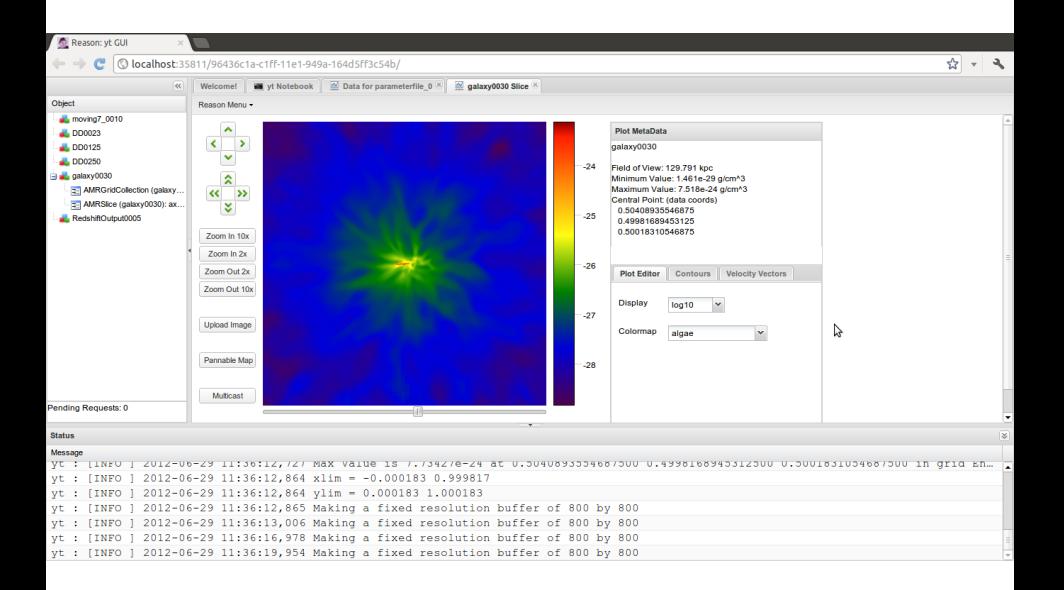

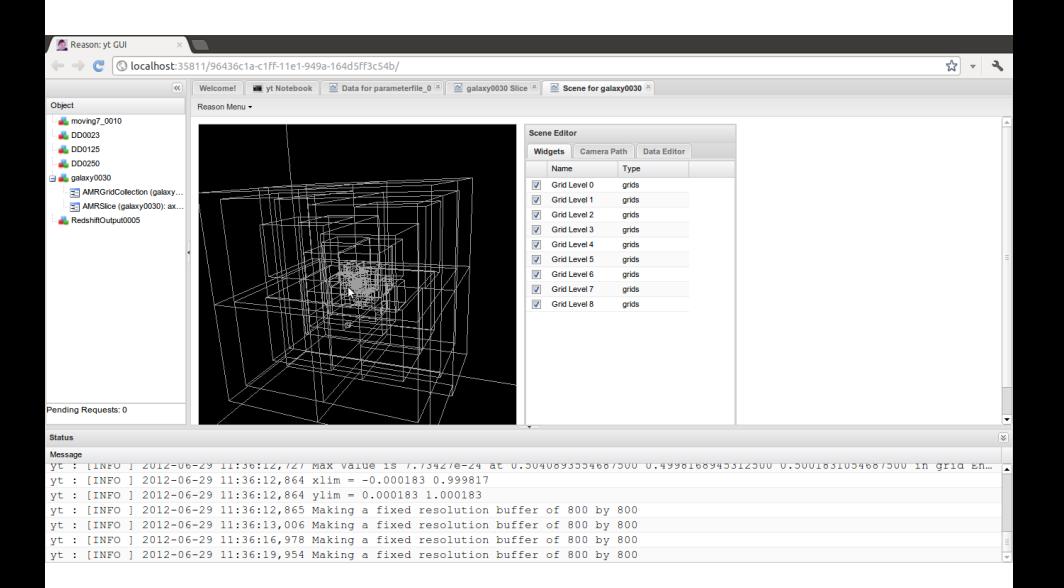

### **Contributors**

Tom Abel David Collins Andrew Cunningham **Nathan Goldbaum Cameron Hummels** Ji-hoon Kim Steffen Klemer Kacper Kowalik Michael Kuhlen Eve Lee Chris Malone **Chris Moody** Andrew Myers **Jeff Oishi**

Jean-Claude Passy Thomass Robitaille Anna Rosen Anthony Scopatz Devin Silvia **Sam Skillman Stephen Skory Britton Smith** Geoffrey So Casey Stark Elizabeth Tasker Rick Wagner **John Wise John ZuHone**

#### How to get started

http://yt-project.org/ http://yt-project.org/issac2012/